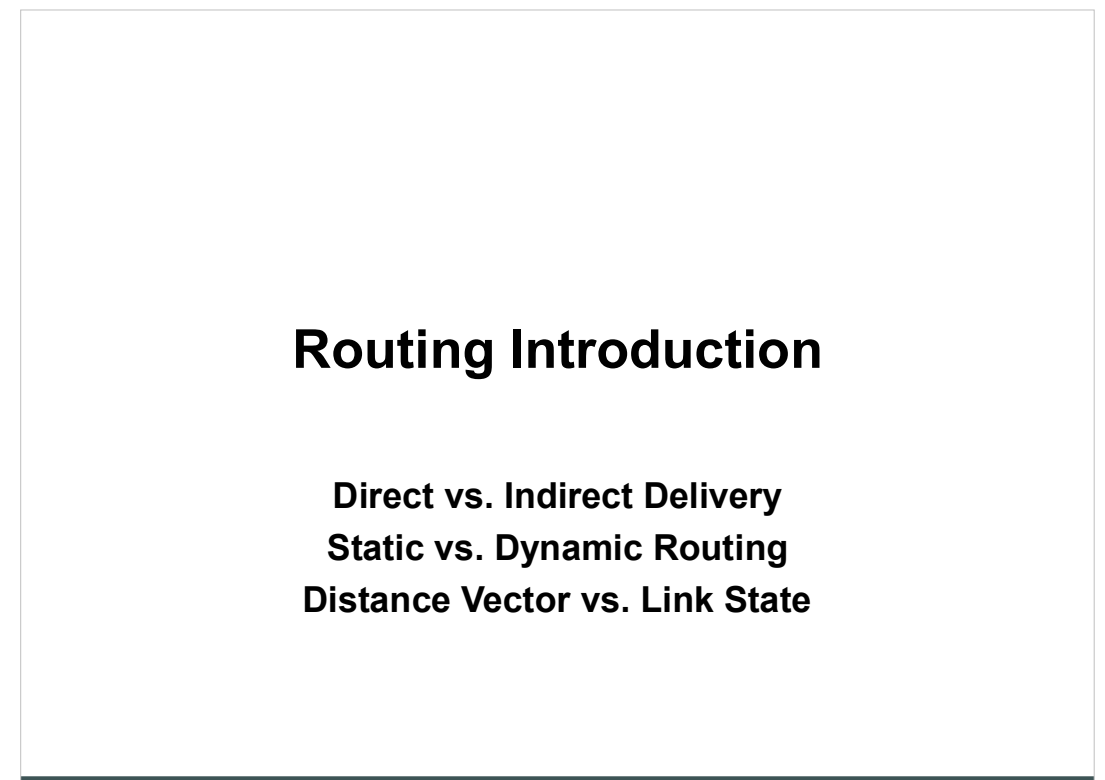

(C) Herbert Haas 2005/03/11

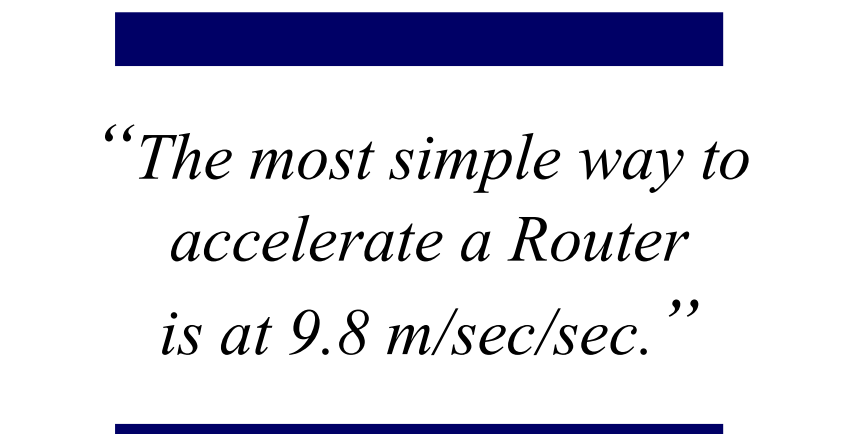

**Seen on Usenet**

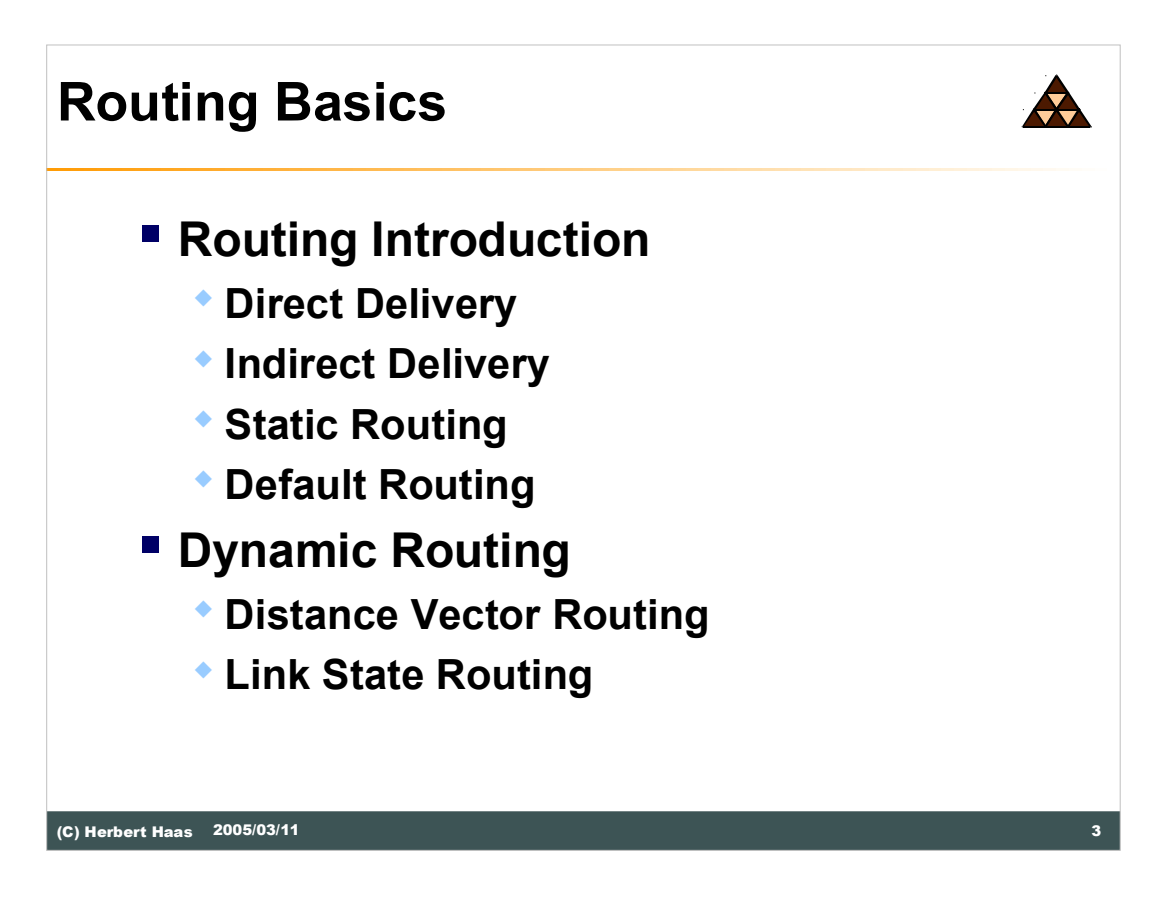

In this chapter we talk about routing basics. About the 2 ways to deliver a packet: direct and indirect, and then about the 3 kinds of routing: the static routing, the default routing and then about the most important routing today, the dynamic routing.

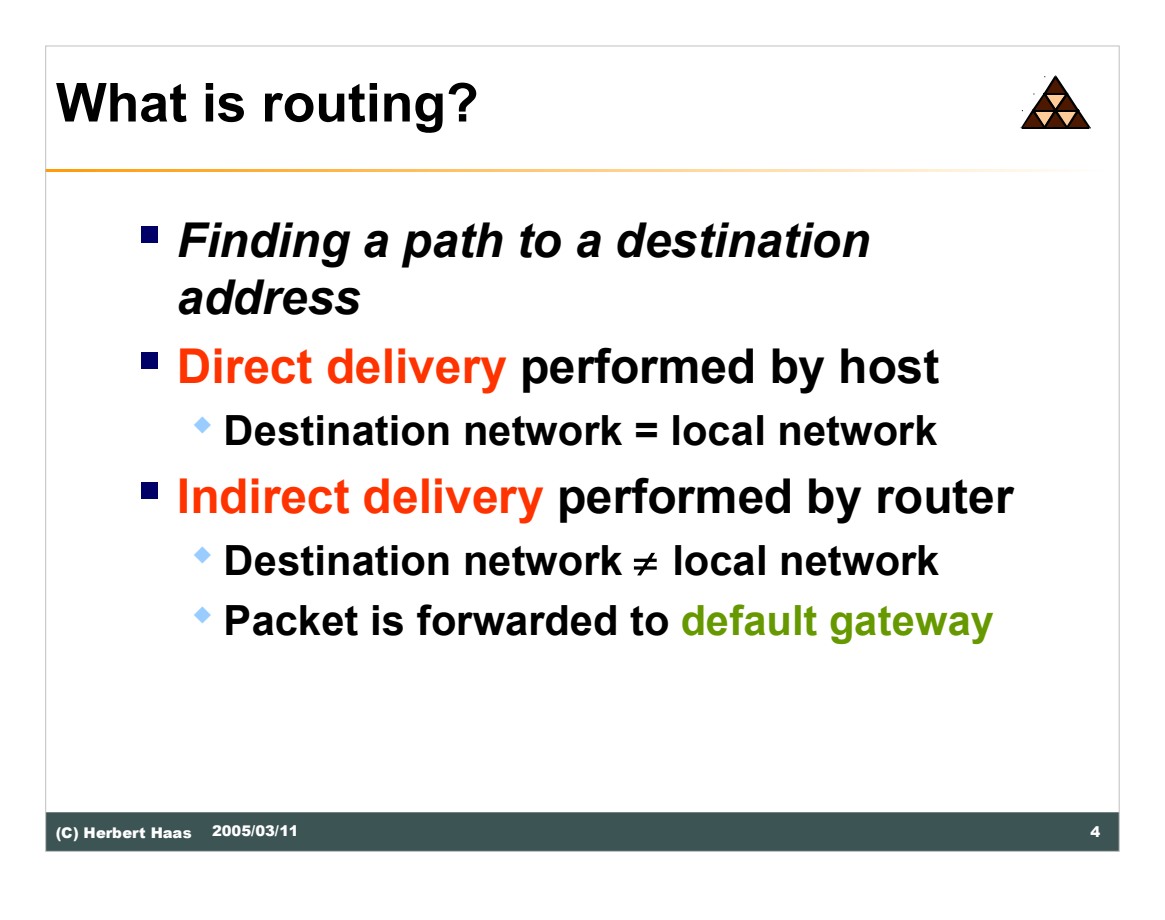

There are 2 ways to delivery a packet. The **direct** delivery and the **indirect** delivery. When there is a direct delivery (destination network = local network) the host makes for example an ARP-request (Ethernet) and then delivery the packet to the right host. If there is a indirect delivery (destination network  $\neq$  local network) the router forwards the packet to his default gateway.

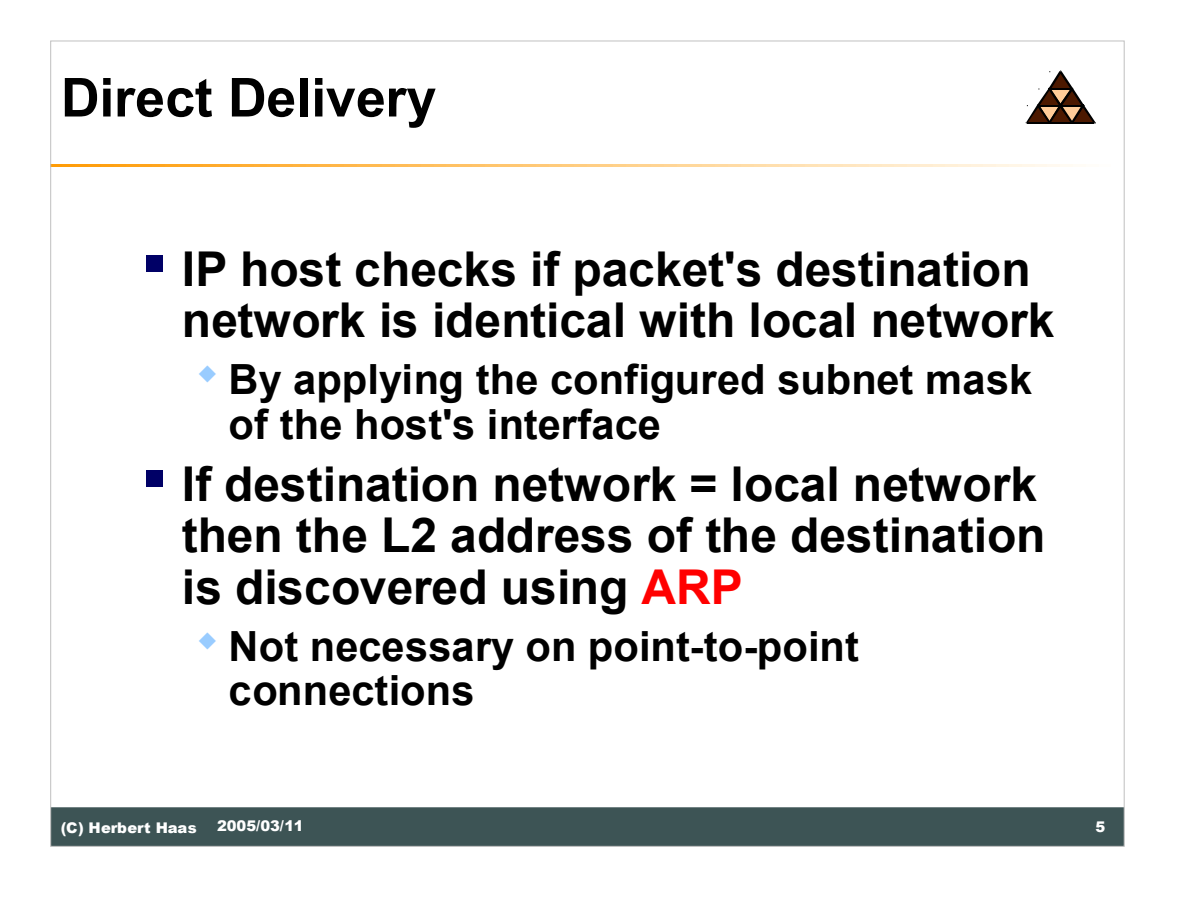

Before the IP host sends out his packet, he checks if the destination address of the packet is identical with the local network (subnet mask). If the destination network = local network the IP host needs a layer 2 address to deliver the packet correct. To do this he sends out an ARP-request. With the information the host receives he can send the packet to the right host in his local network.

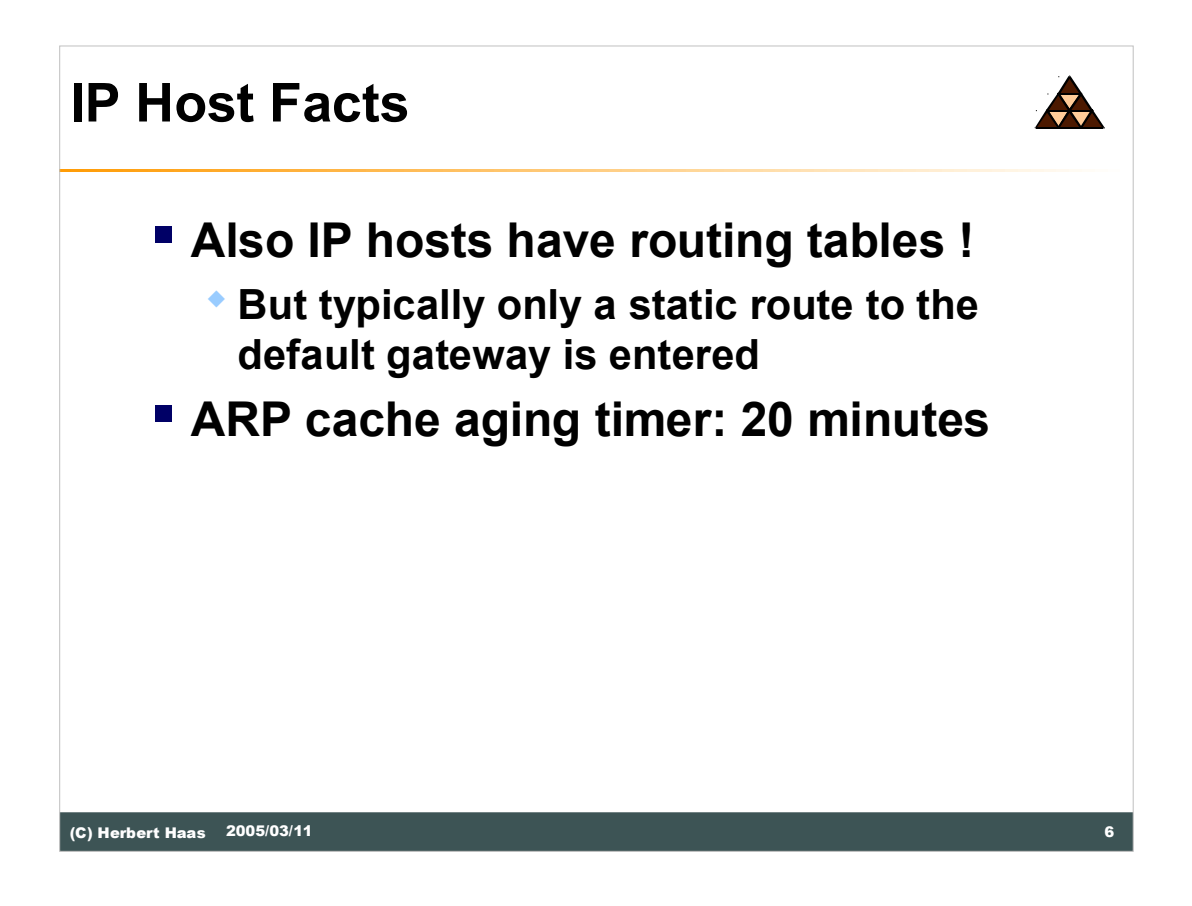

Note that also simple workstations and PCs maintain routing tables—but not for routing passthrough packets, rather locally originated packets should be routed to the most reasonable next hop. Typically, the routing table consists only of a single entry, which is the default gateway for this host.

But also additional entries can be made, indicating other gateways for some dedicated routes.

Additionally, an ARP cache must be maintained by a host. The ARP cache stores layer-2 MAC addresses and associated IP addresses of interfaces to which communication had occured recently. Any ARP result is stored in this cache, thus subsequent packets to the same destination do not invoke the ARP each time. Per default the ARP cache is flushed after 20 minutes. Of course this value can be configured individually—even by DHCP.

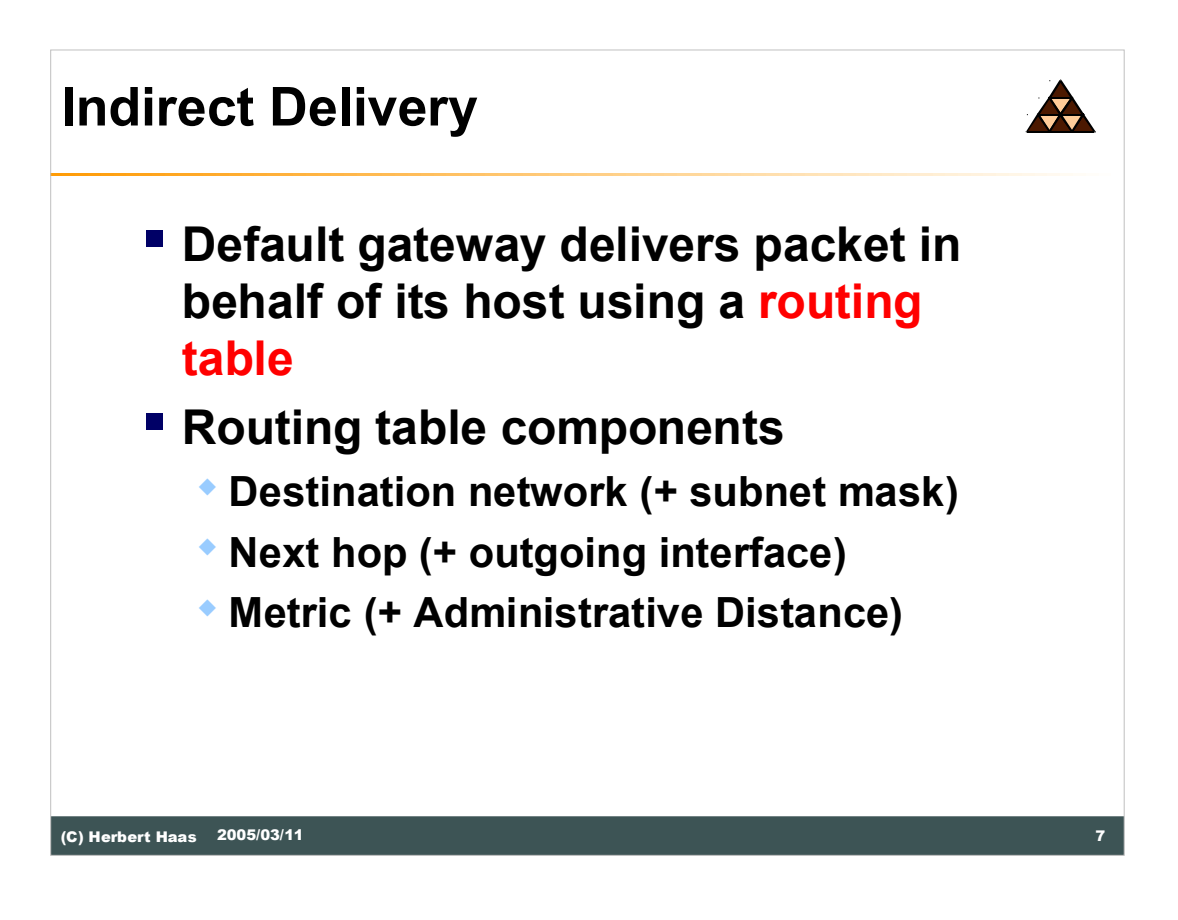

Every router has his own routing table. This table contains many information such as destination network  $+$  subnet mask, next hop, metric, etc. If the destination address of a packet  $\neq$  local network the host sends the packet to the router. The router compares this address with his routing table and make a forward decision. Most of the time router in small networks have a so called **default gateway.** For example this gateway is used to forward a packet to a router who is connected to the internet.

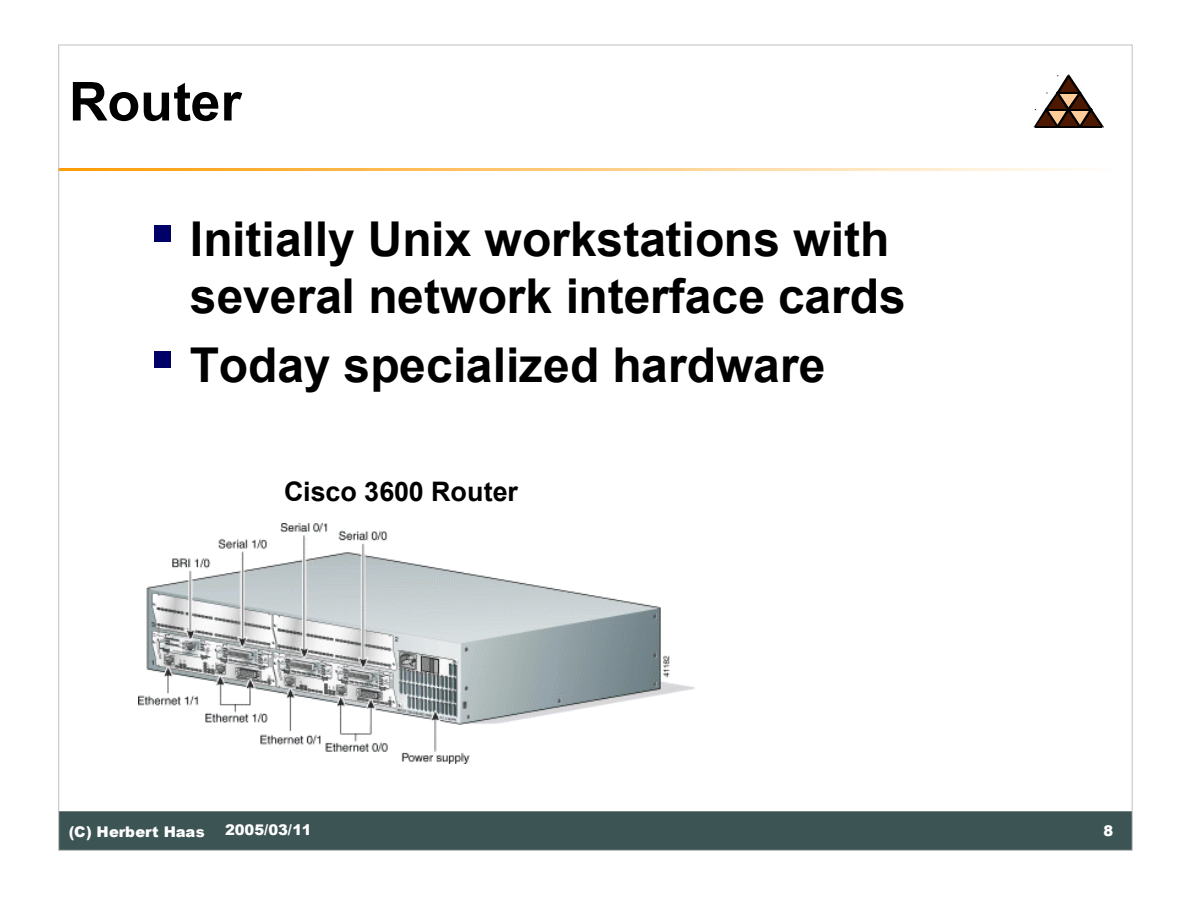

The picture above shows one of the most used routers today, the Cisco 3600 platform, employing various Ethernet and Serial interfaces.

Update: Today (2008) the most commonly used Cisco router series are the "Integrated Services Routers" 800 (SOHO), 1800, 2800, and 3800, while in larger networks the 7200 or 7600 series routers are found.

## **Routing Table Example**

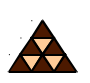

```
Gateway of last resort is 175.18.1.2 to network 0.0.0.0
     10.0.0.0 255.255.0.0 is subnetted, 4 subnets
C 10.1.0.0 is directly connected, Ethernet1
R 10.2.0.0 [120/1] via 10.4.0.1, 00:00:05, Ethernet0
R 10.3.0.0 [120/5] via 10.4.0.1, 00:00:05, Ethernet0
C 10.4.0.0 is directly connected, Ethernet0
R 192.168.12.0 [120/3] via 10.1.0.5, 00:00:08, Ethernet1
S 194.30.222.0 [1/0] via 10.4.0.1
S 194.30.223.0 [1/0] via 10.1.0.5
C 175.18.1.0 255.255.255.0 is directly connected, Serial0
S* 0.0.0.0 0.0.0.0 [1/0] via 175.18.1.2
```
(C) Herbert Haas 2005/03/11 9

In the picture above there is example of a routing table. 0.0.0.0 is used for default gateway. The single letters at the beginning of each entry indicates how the routes were learned, for example "C" corresponds to "Directly Connected", "R" means "learned by RIP", "S" means "static route", and so on. The numbers in the brackets denote the administrative distance and the metric. For example [120/5] means AD=120, metric=5.

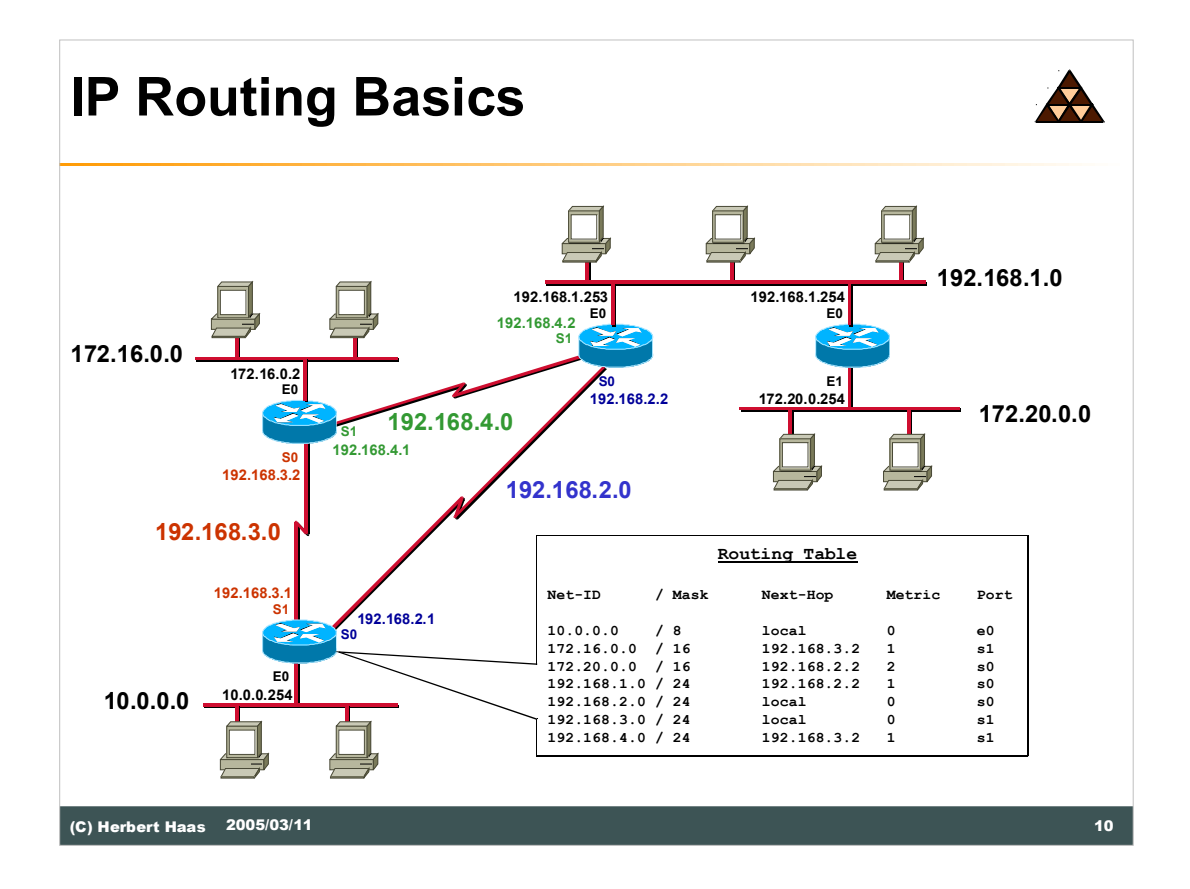

In the picture above there is small network, and a good example of a routing table. For example a host in network 10 want to send a packet to a user in network 192.168.1.

The destination address  $\neq$  local address so the router must do a forward decision. The router compare the destination address with his routing table and found the right match (192.168.1.0/ 24 192.168.2.2 1 s0). Now he sends out the packet via port s0 to the next hop, the router with the IP-Address of 192.168.2.2. This router is direct connected to the network 192.168.1. After an ARP-request the packet deliver to the right user.

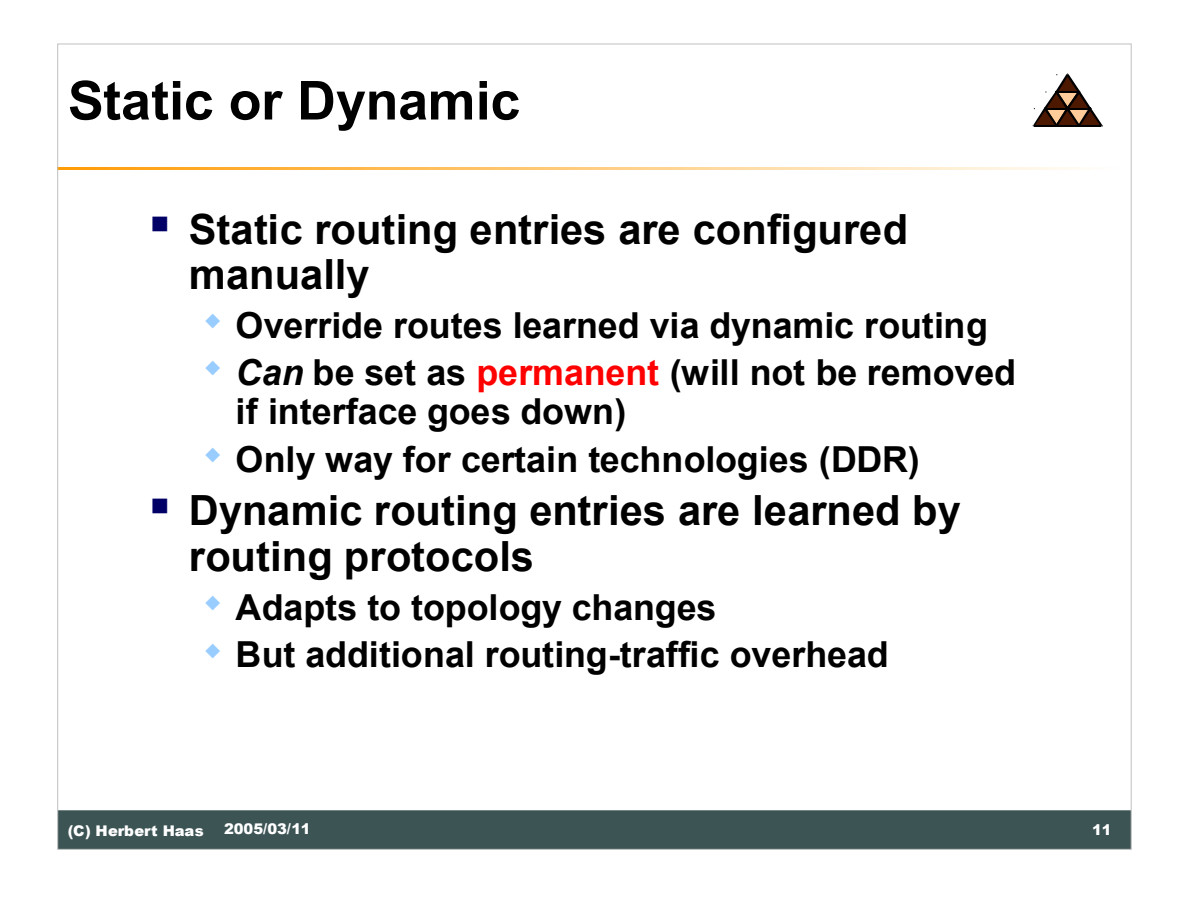

The only different between static and dynamic routing is, that static routing entries configured manually, and dynamic routing entries are learned by routing protocols. Static routes can be set as permanent, this means that such kind of entries will not be removed when the interface goes down or cannot overwrite by routing protocols.

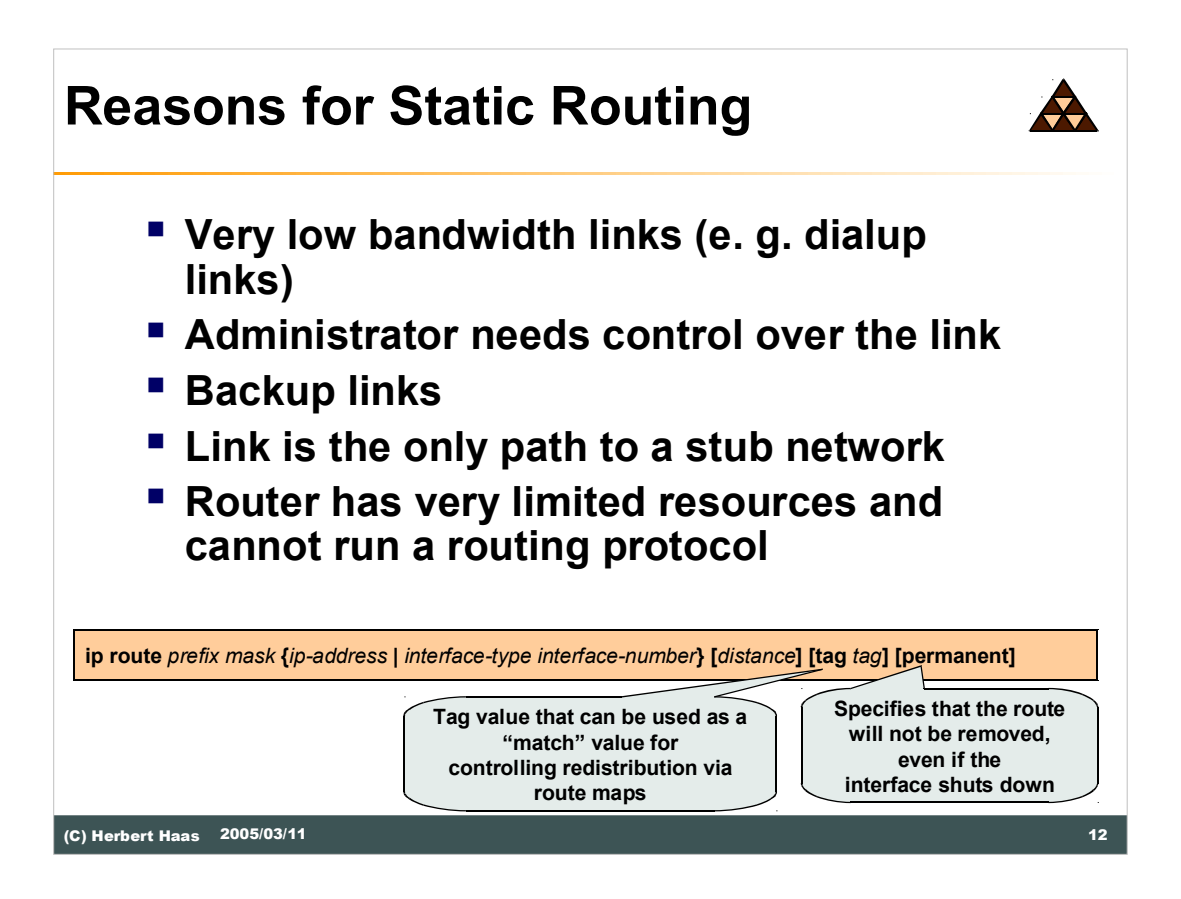

(If you don't understand the tag keyword then please wait for the follow-up lectures).

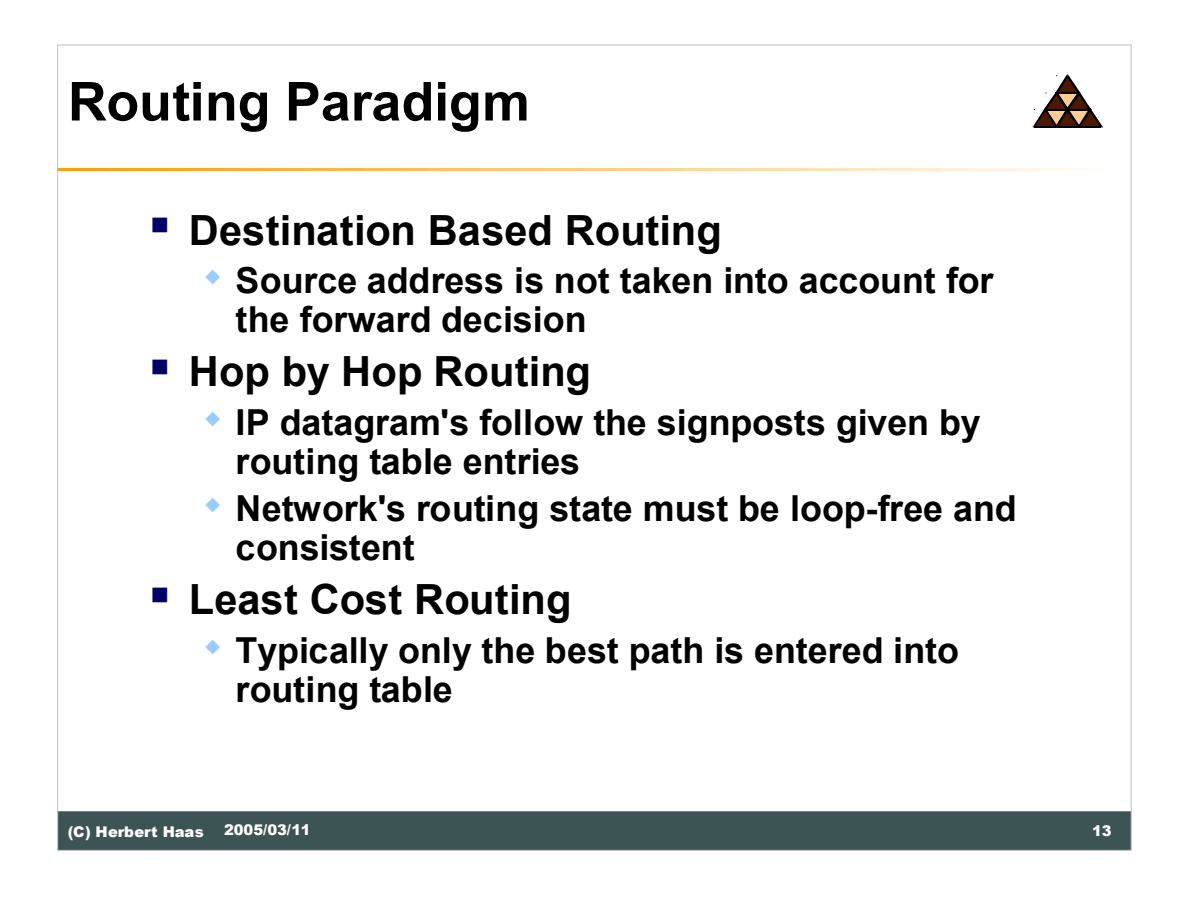

The IP routing paradigm is fundamental in IP routing. Firstly, IP routing is "destination based routing", that means the source IP address is never examined during the routing process. Secondly, IP routing is "hop-by-hop", which emphasizes the difference to virtual circuit principles. The routing table in every router within the autonomous system must be both accurate and up to date so that datagrams can be directed across the network to their destination.

In IP the path of a packet is not pre-defined and not connection oriented, rather each single router performs a routing decision for each packet. Thirdly, IP routing is "least cost" in that only that path with the lowest metric is selected in case of multiple redundant paths to the same destination.

Note that several vendors extend these rules by providing additional features, but the routing paradigm generally holds for most of the routers in the Internet, at least for the basic routing processes.

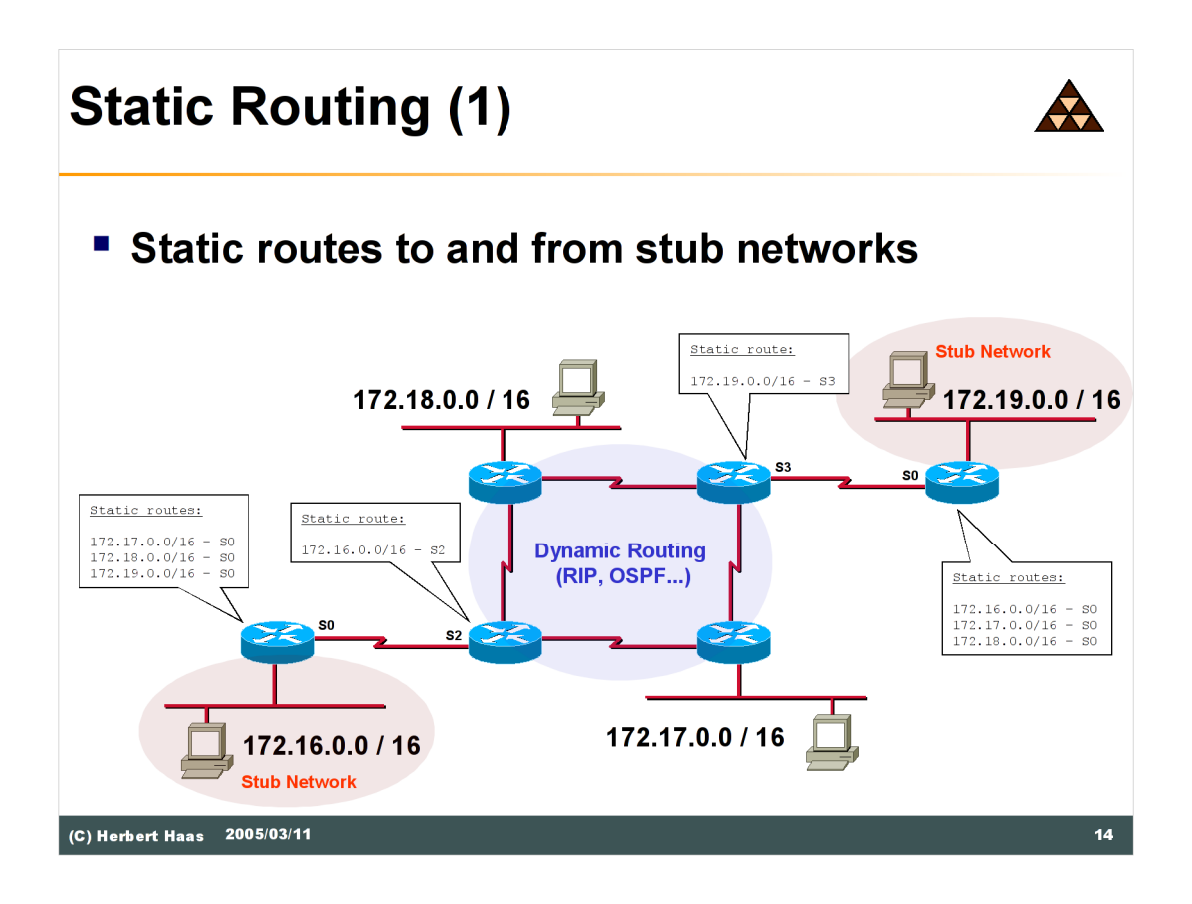

In the picture above we see a good example of static routes. Every router in the stub networks is configured manually, because there is only one way the packet can go. Most of the time this entries are set to permanent, so the routes need not be configured again when the interface goes down.

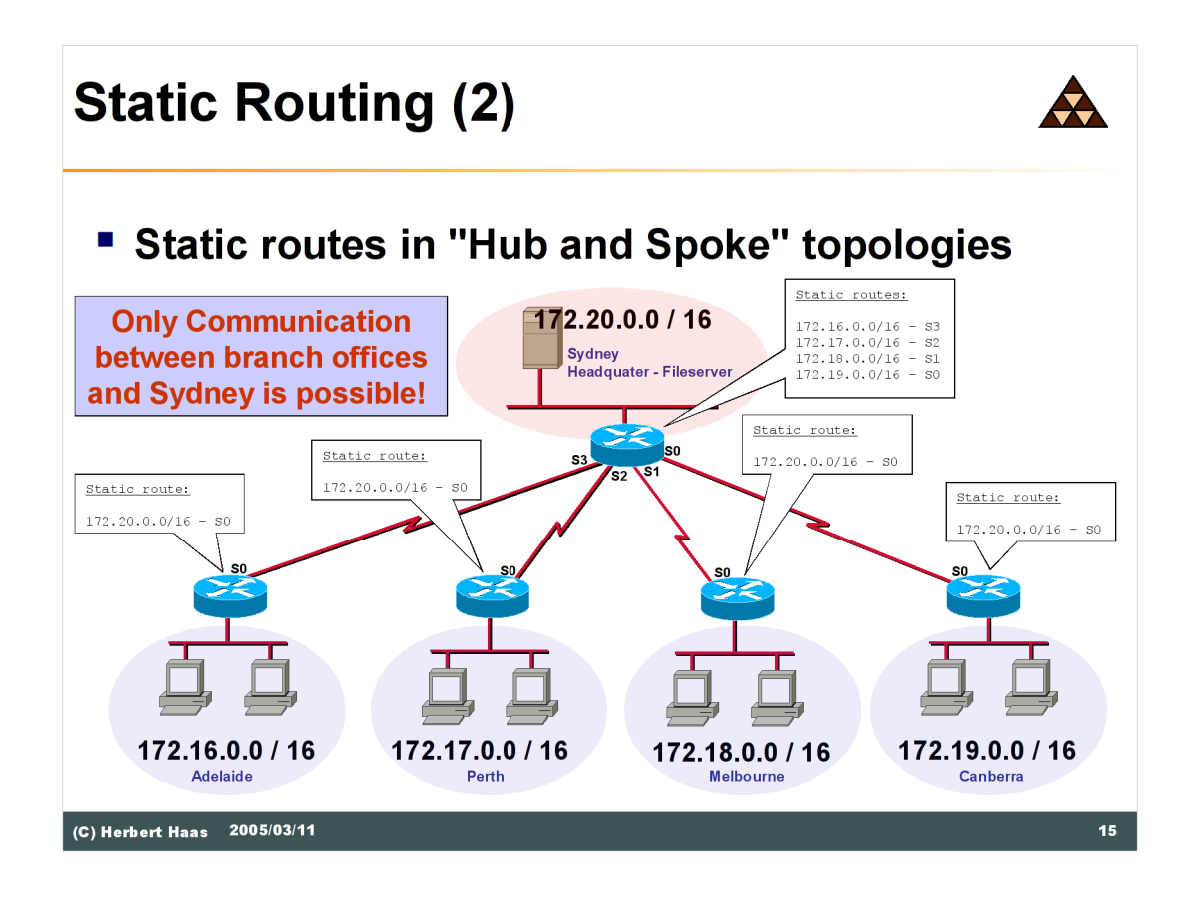

Here you see a other example of static routing. Every branch office is connected over static routes with the Sydney headquarter.

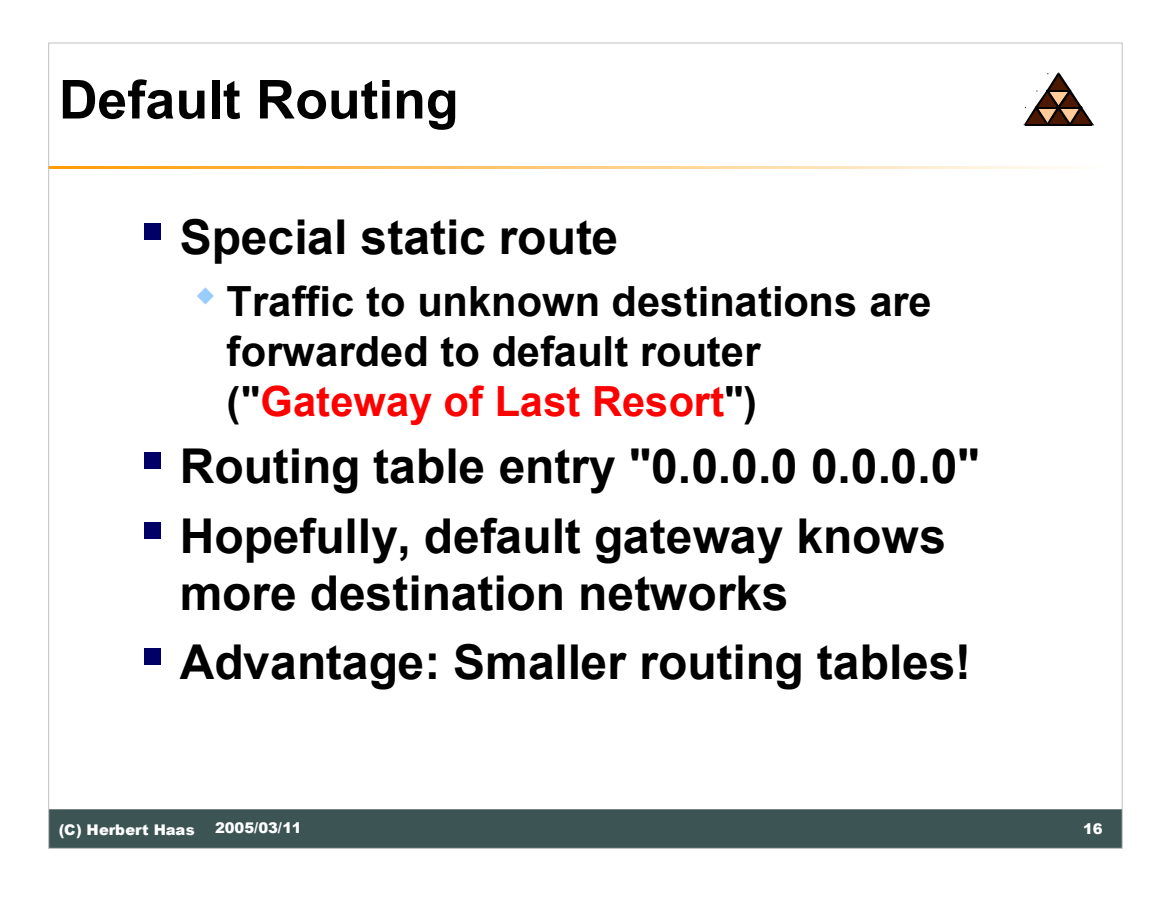

To get smaller routing tables there is the so called default gateway. When a router receives a packet, and when the router couldn't find the destination address of the packet in his routing table he is forward this packet over his default gateway, hopefully the next router knows more.

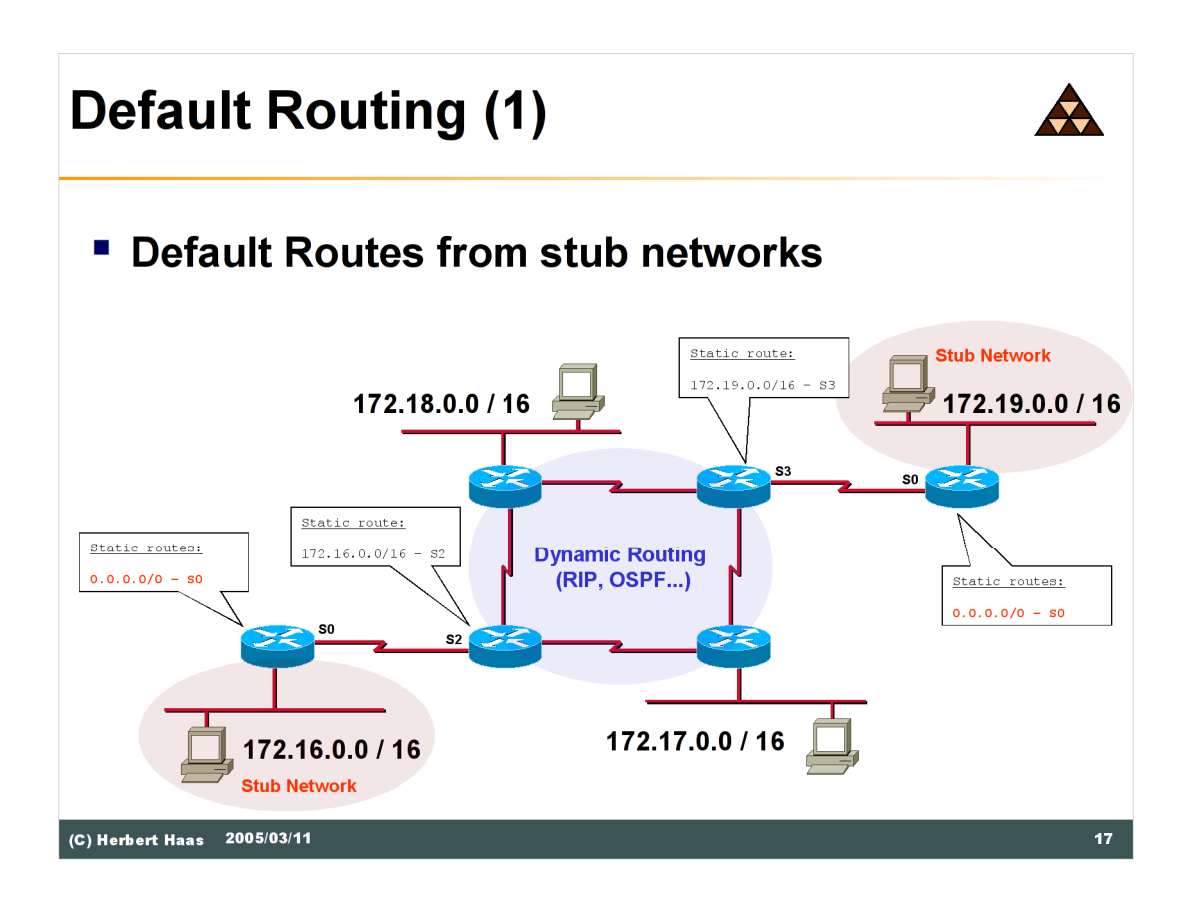

In this example you see the work of default routing. Every packet a router of a stub network receives will be forward to the next router, doesn't matter what destination address.

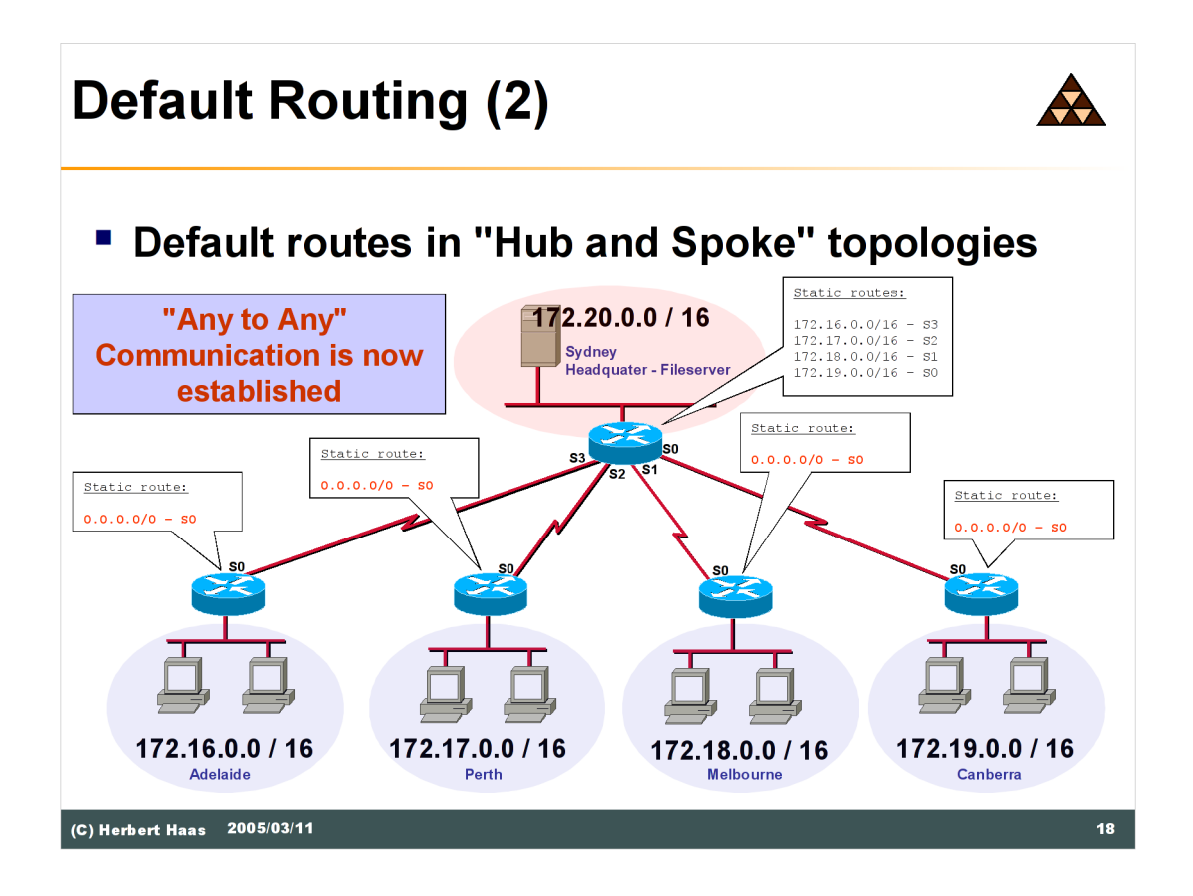

With default routing it is now possible that every branch office can talk with each other, and not only with the headquater.

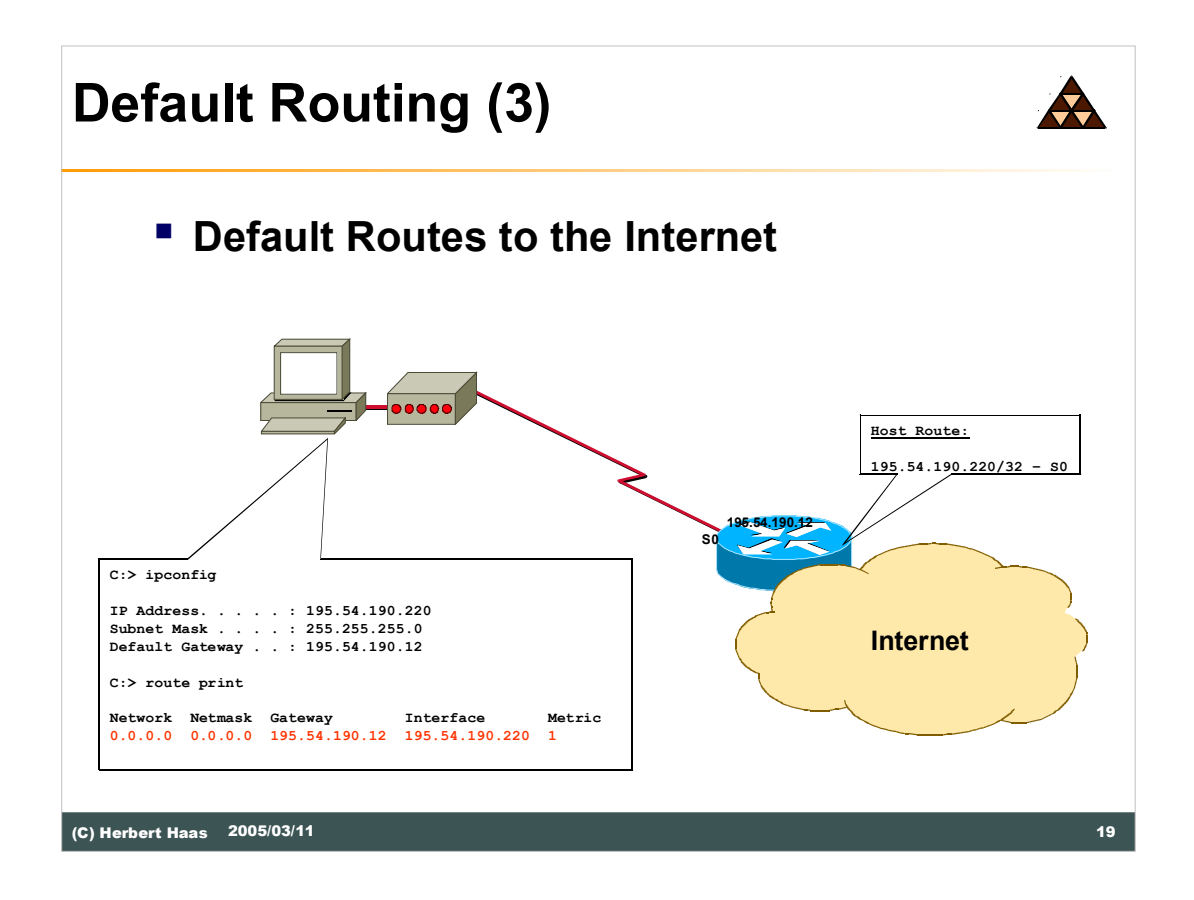

Also your home pc uses the default gateway.

Router IP Address 195.54.190.12

Once the host dials in, the router assigns an IP-Address (195.54.190.220) and a default gateway (195.54.190.12) to that host and also creates a "Host Route" (dynamic) that points to that host. The host takes that default gateway information and creates a default route pointing to its local interface

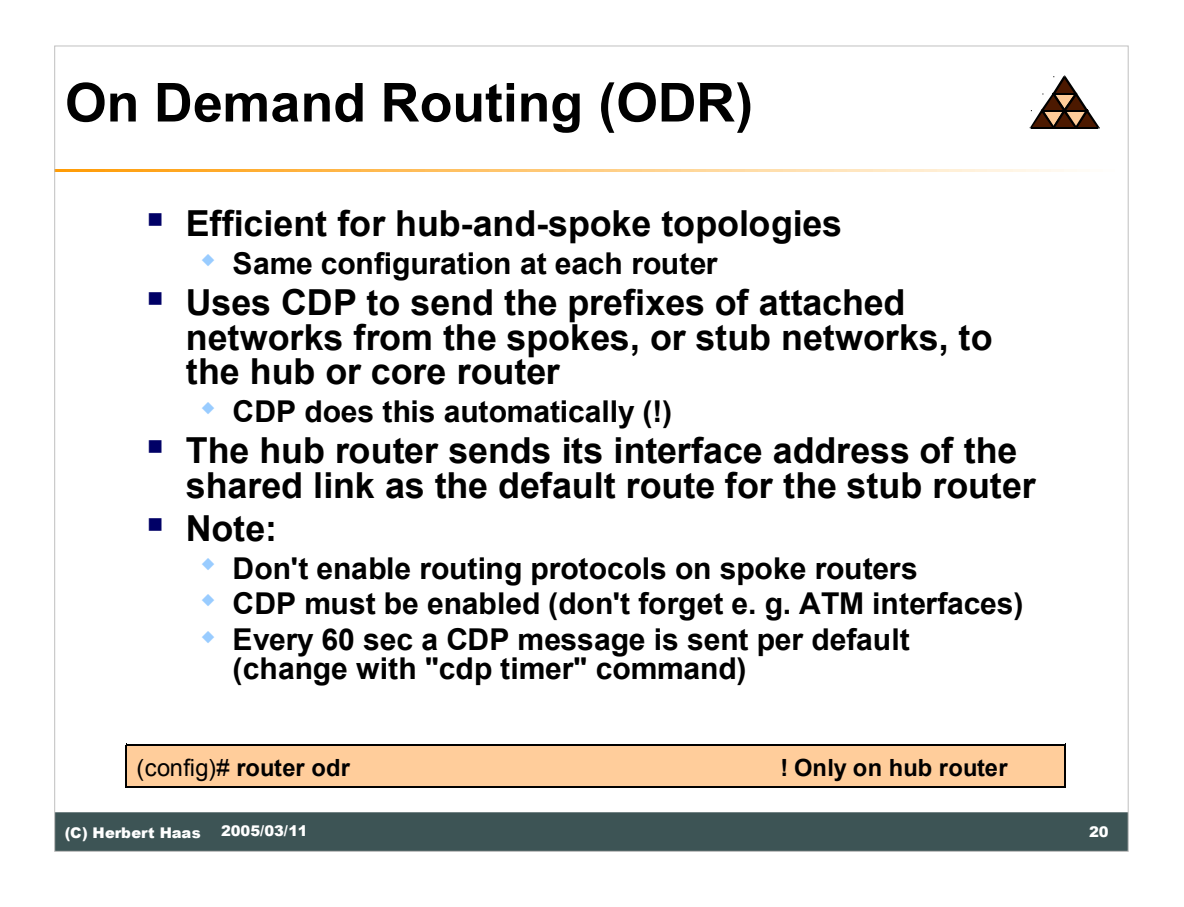

ODR has the advantage of sending minimal information, such as the prefix and mask and the metric of one, every 60 seconds by default. This information populates the routing table of the hub router and can be redistributed into a routing protocol. Because the mask is sent in the update, VLSM can be used.

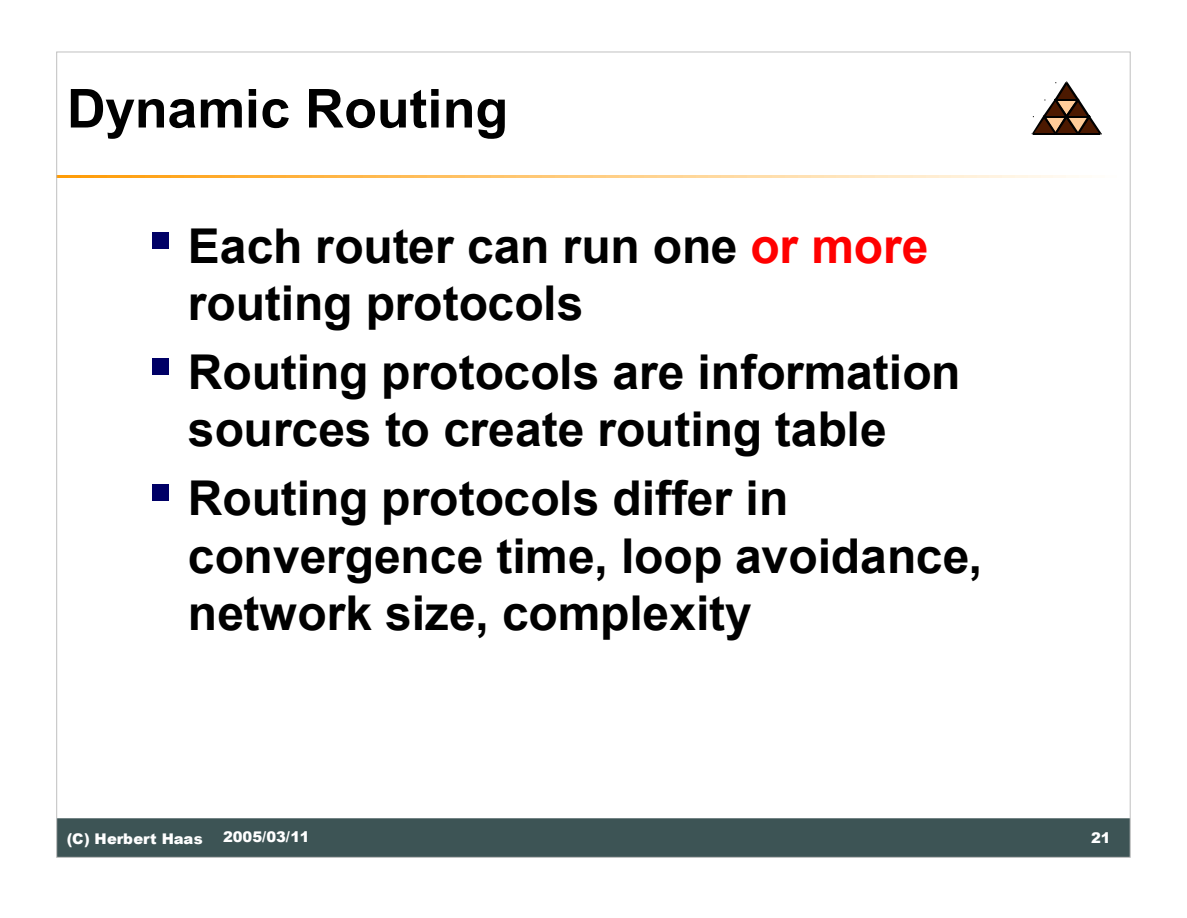

In contrast to static routing where every route must be configured manually, dynamic routing works with one or more routing protocols. These protocols inform the router and create the routing table automatically. Widely used in the Internet.

## **Routing Protocol Comparison**

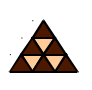

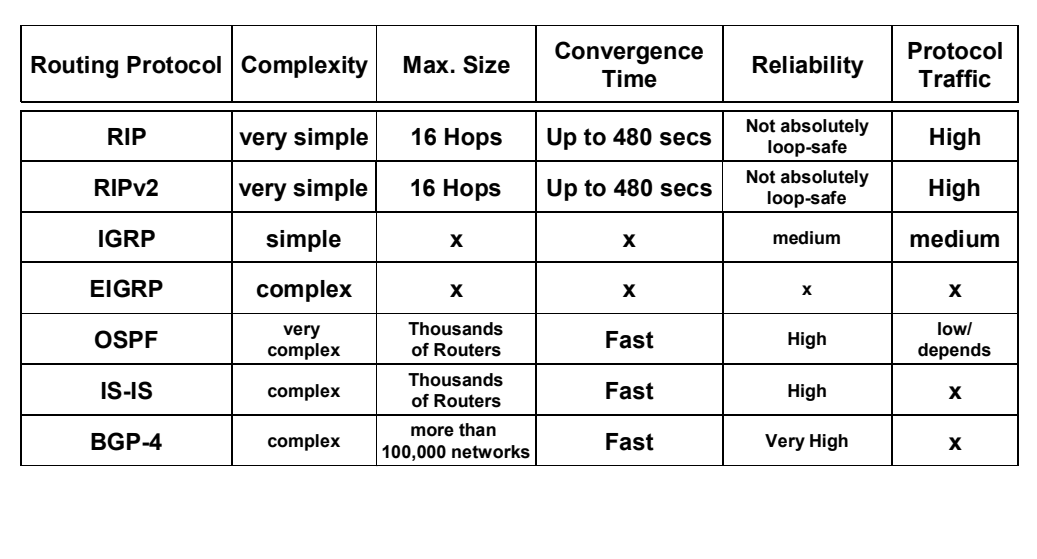

(C) Herbert Haas 2005/03/11 22

The table above gives a rough comparison of the most important routing protocols used today. Note that some values can not easily determined and are left blank for this reason.

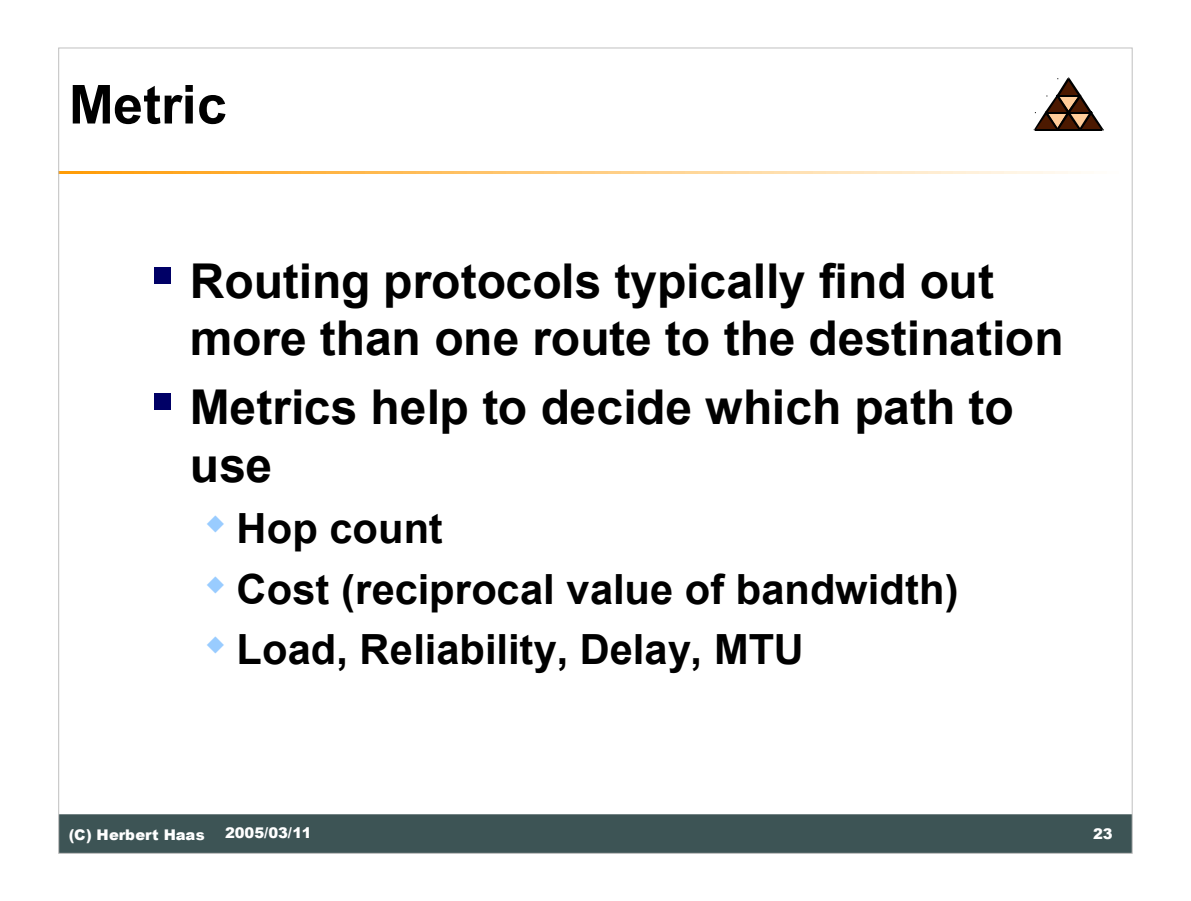

Often router find more than one path to forward a packet to a given destination. The metric helps router find the "best" way. Note that there are several types of metrics used in modern routing protocols. Typically they cannot be compared with each other. For example a simple hop-count is no measure for speed (bandwidth).

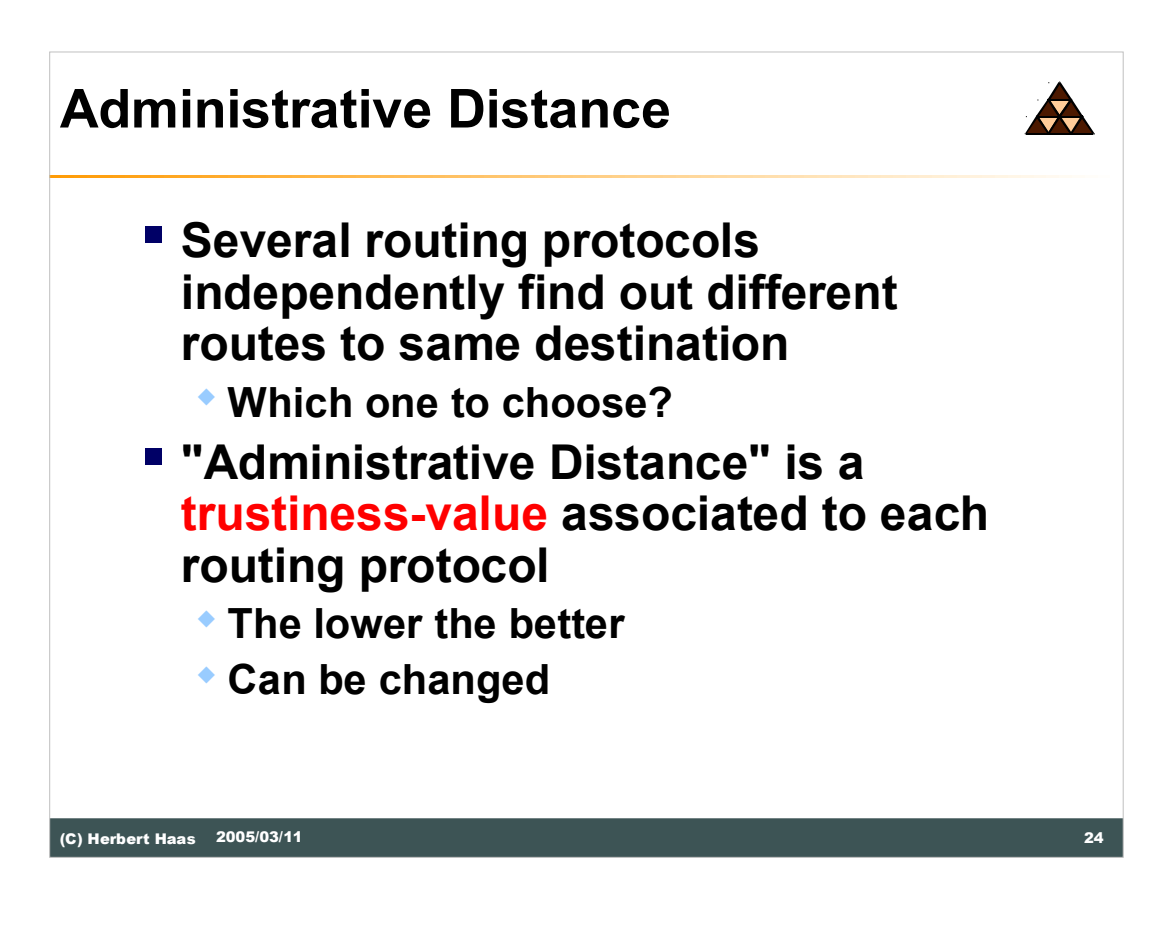

If several different routing protocols suggest different paths to the same destination at the same time, the router makes a trustiness decision based on the "Administrative Distance", which is a Cisco feature. Each routing protocol has assigned a static AD value indicating the "trustiness"  $-$  the lower the better. Of course these values can be manipulated for special purposes.

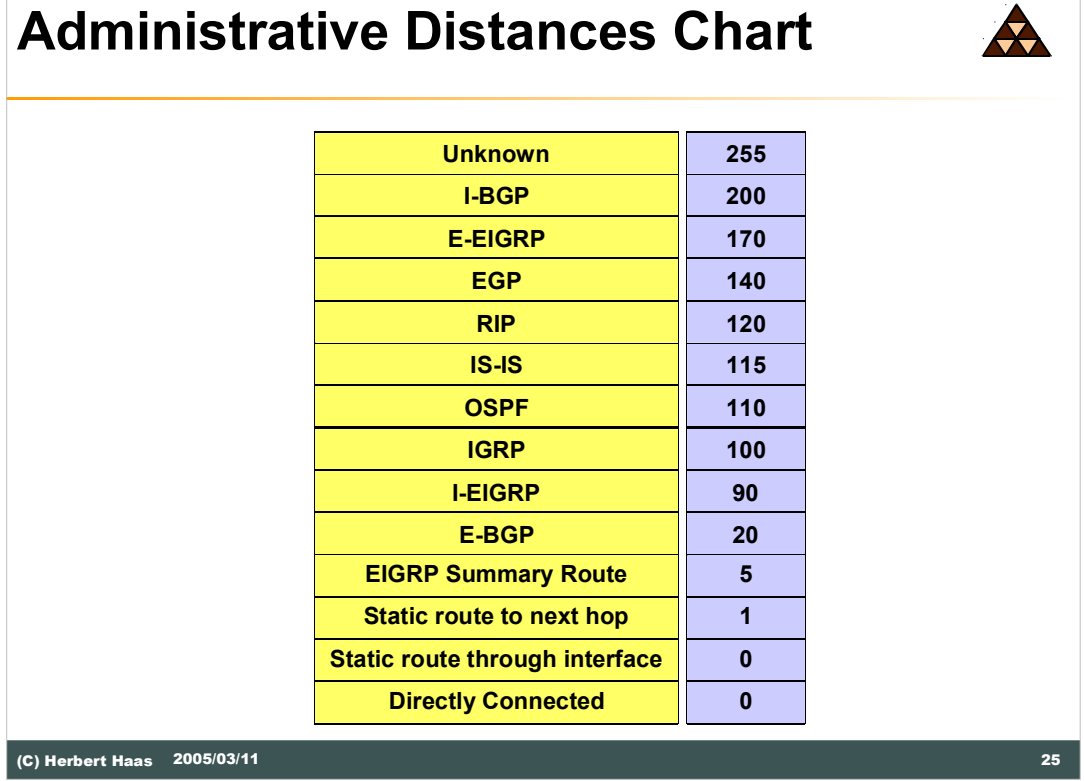

ſ

Note the difference between static routes, if the next hop either points to an interface (AD=1) or if the route is configured as directly connected (AD=0)

AD also tells the router that E-BGP updates are more trustworthy than I-BGP messages.

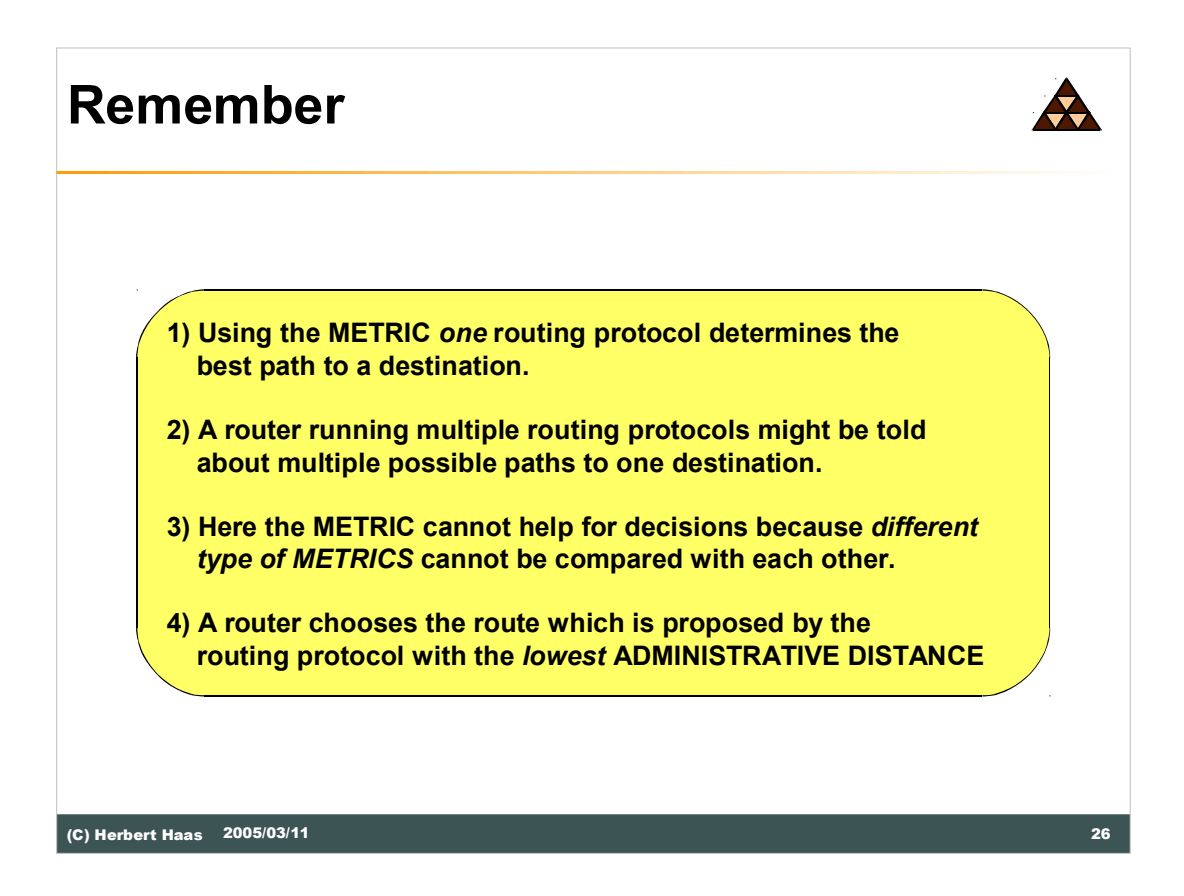

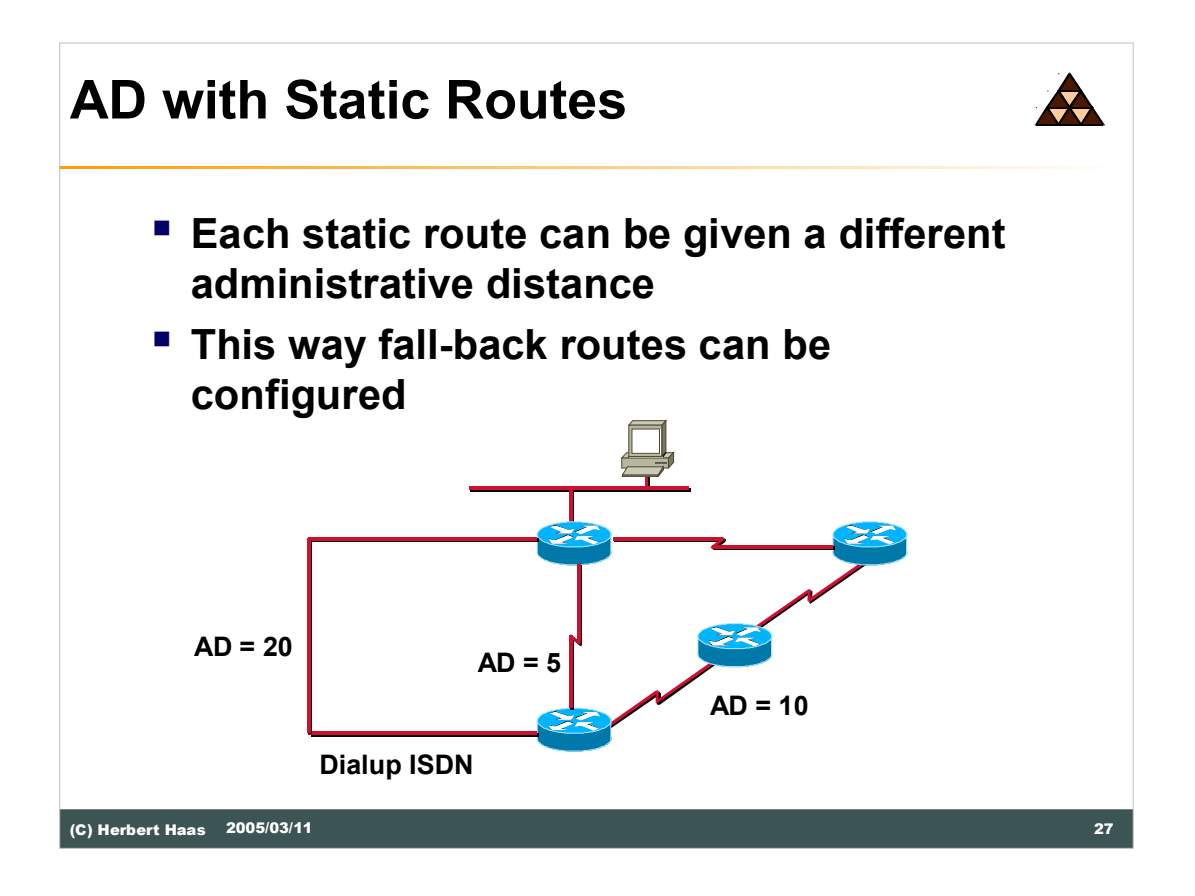

In the example above, there are several static routes to same destination. There are three paths with different quality (more or less hops, BW, ...). So every path has assign a different AD. If there are problems with the main path (AD 5) the router automatically change to the next path (AD 10) and so on.

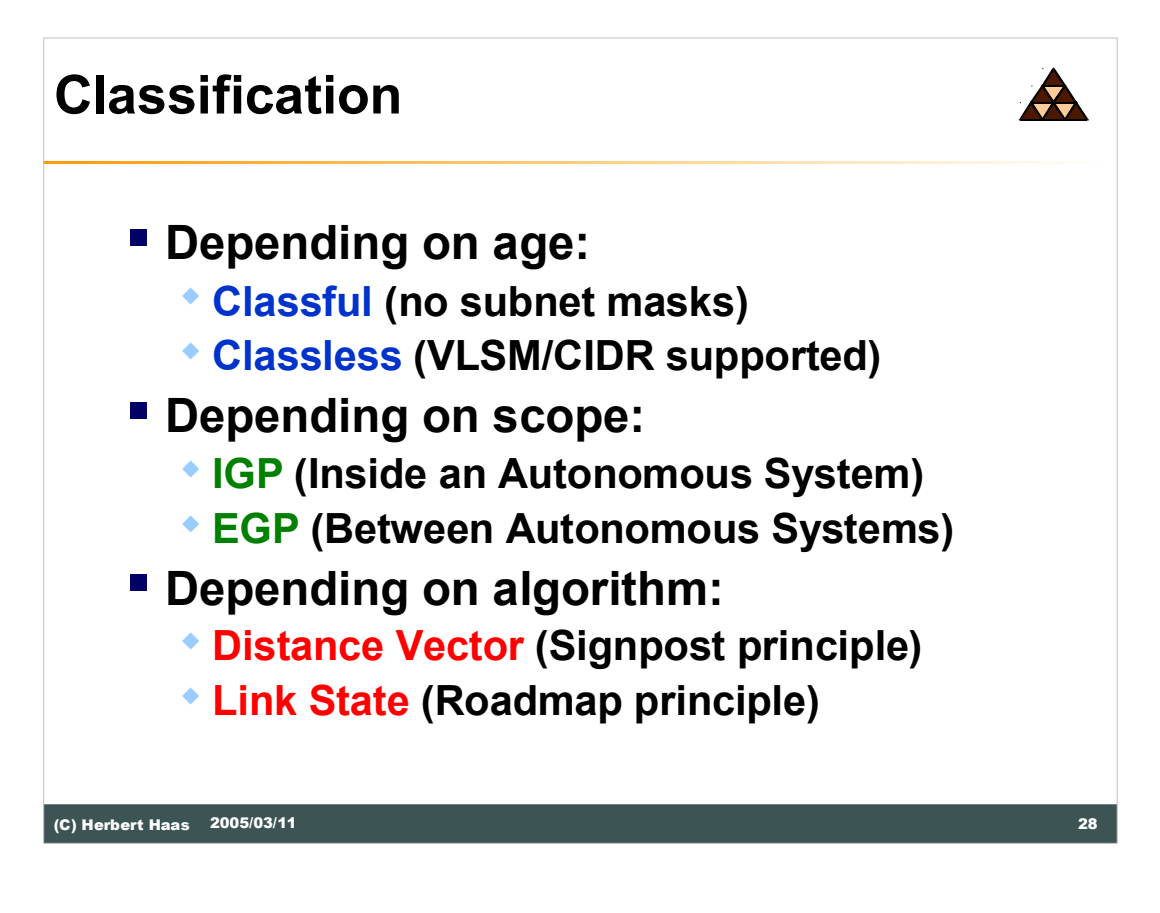

All routing protocols can be classified three-fold. If routing protocols are able to carry a subnet mask for each route we call them "classless", otherwise "classful". Today, most modern routing protocols are classless and therefore support VLSM and CIDR. If routing protocols are used inside an autonomous system we call it "Interior Gateway Protocol (IGP)", while only "Exterior Gateway Protocols (EGPs)" are used between autonomous systems. Technically, all routing protocols use one of two possible algorithms: "Distance Vector" protocols rely on the signpost principle, while "Link State" protocols maintain a road-map for the whole network.

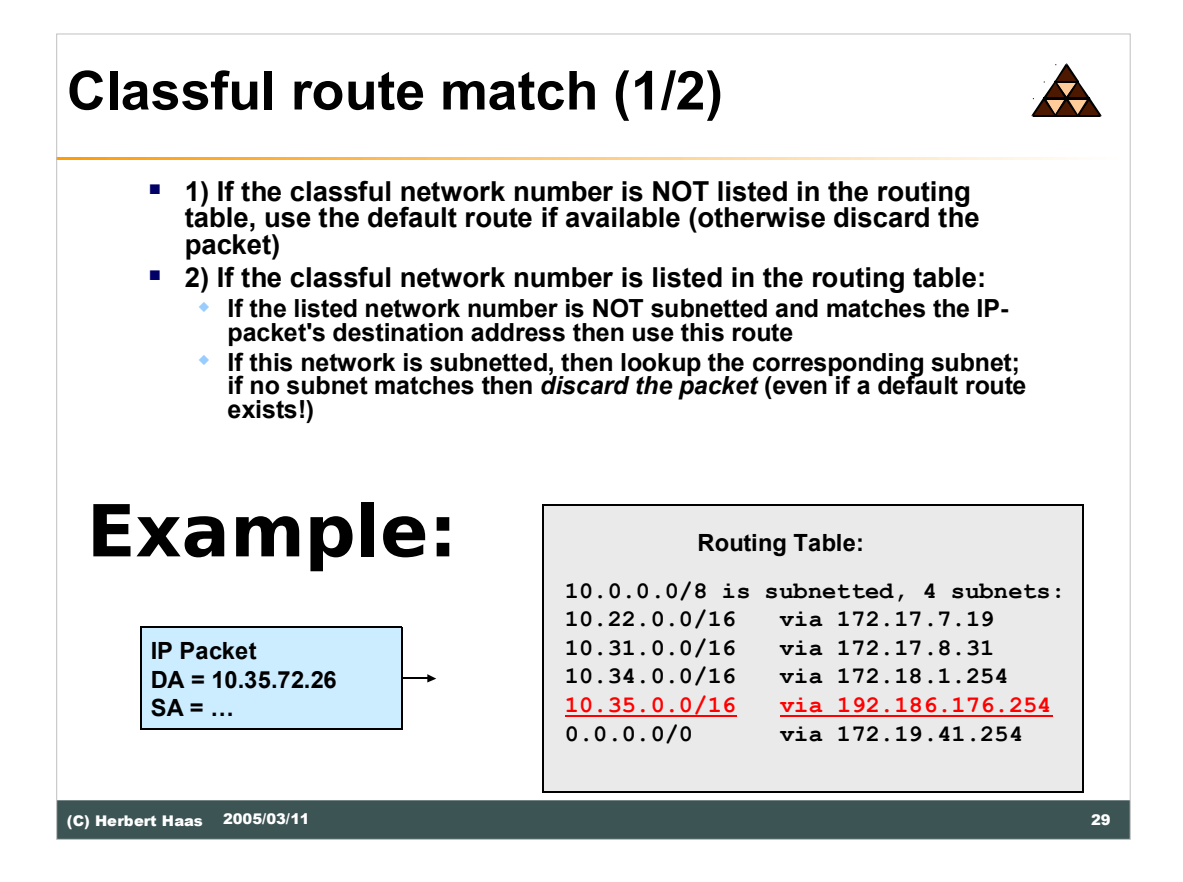

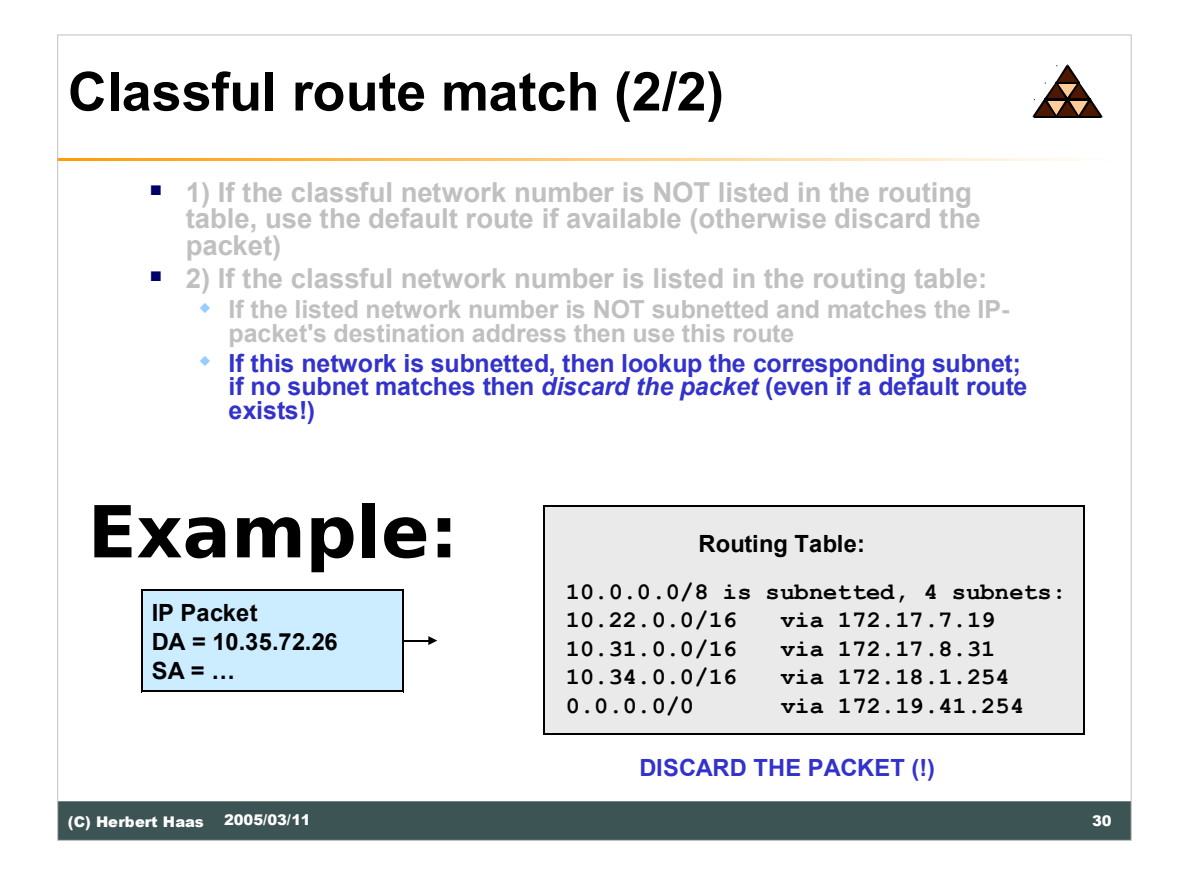

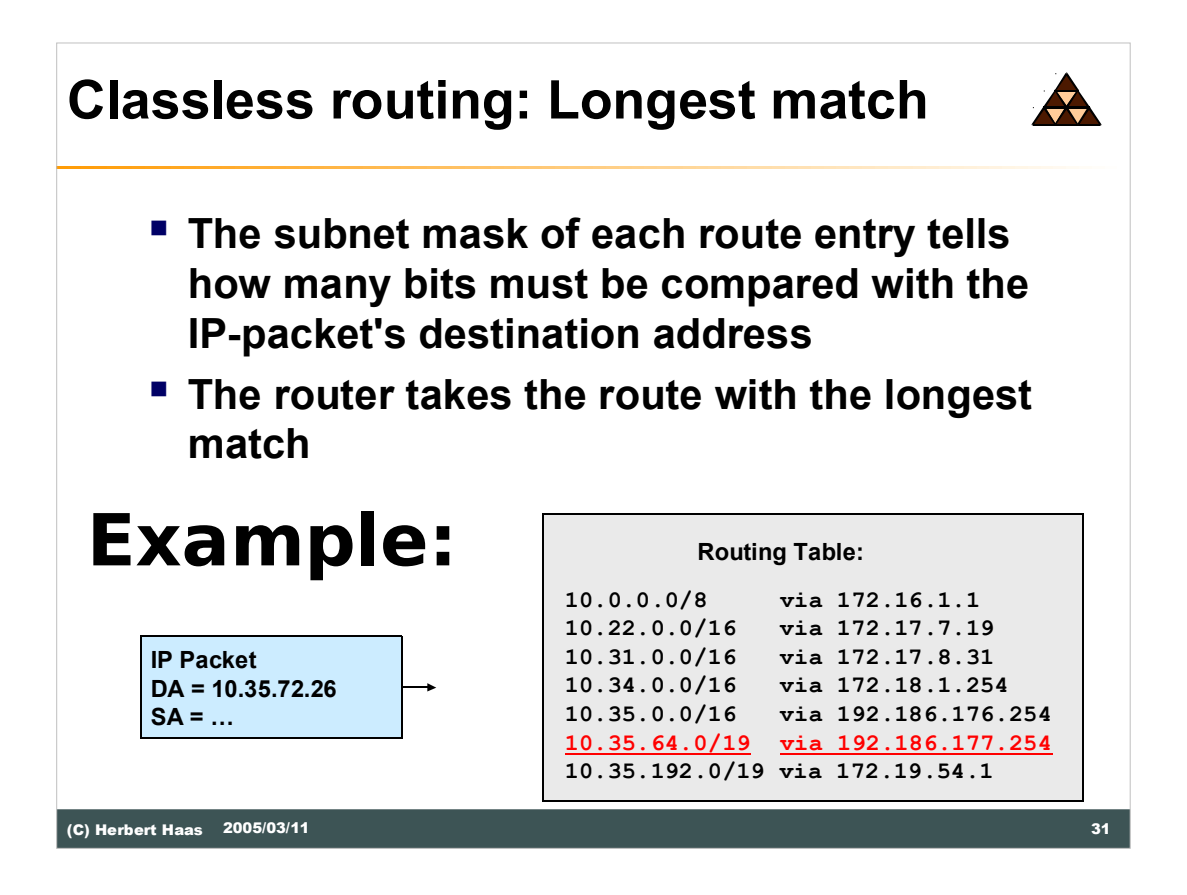

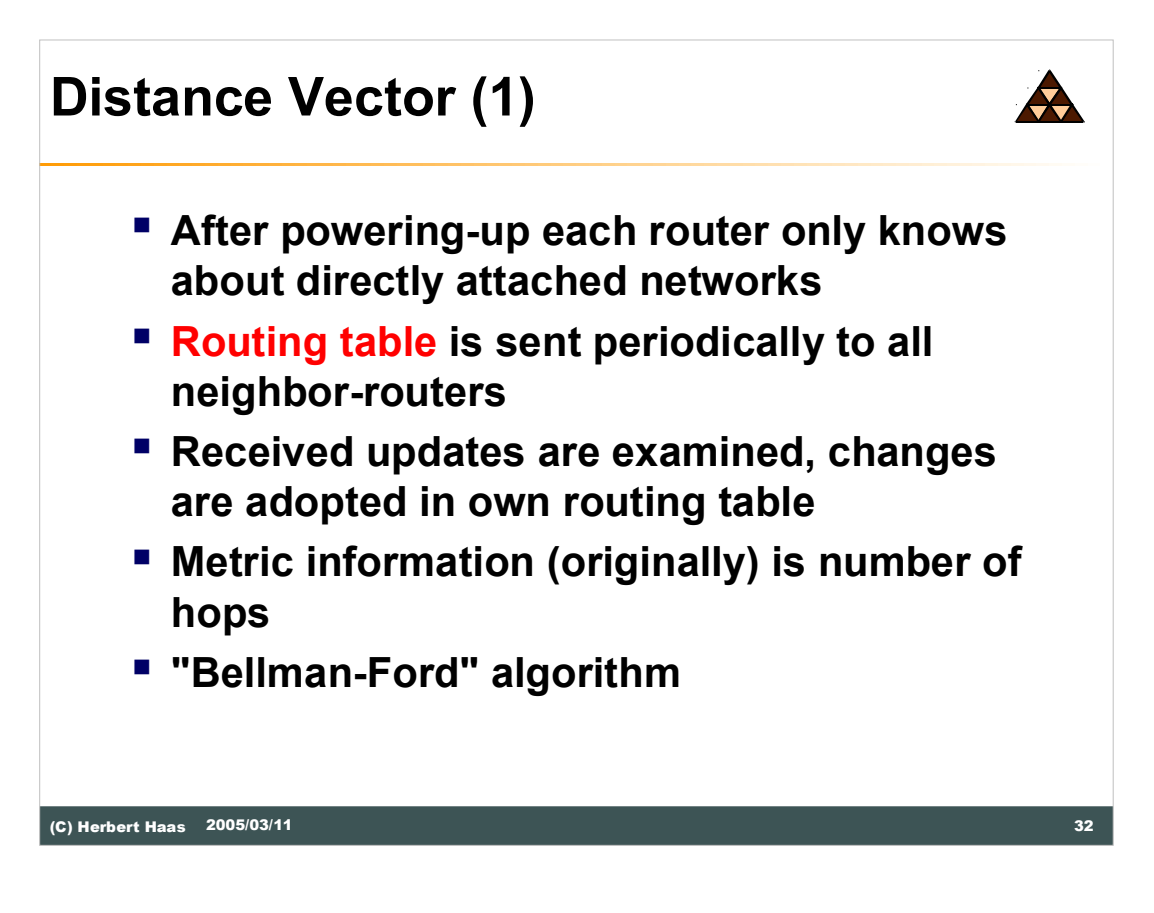

Distance vector protocols works with the Signpost principle. A Part of the own routing table is sent periodically to all neighbor routers (e.g.: RIP: every 30 seconds).

A signpost carries the Destination network, the Hop Count (metric, "distance") and the Next Hop.

After a router receives a update, he extracts new information's. Known routes with worse metric are ignored.

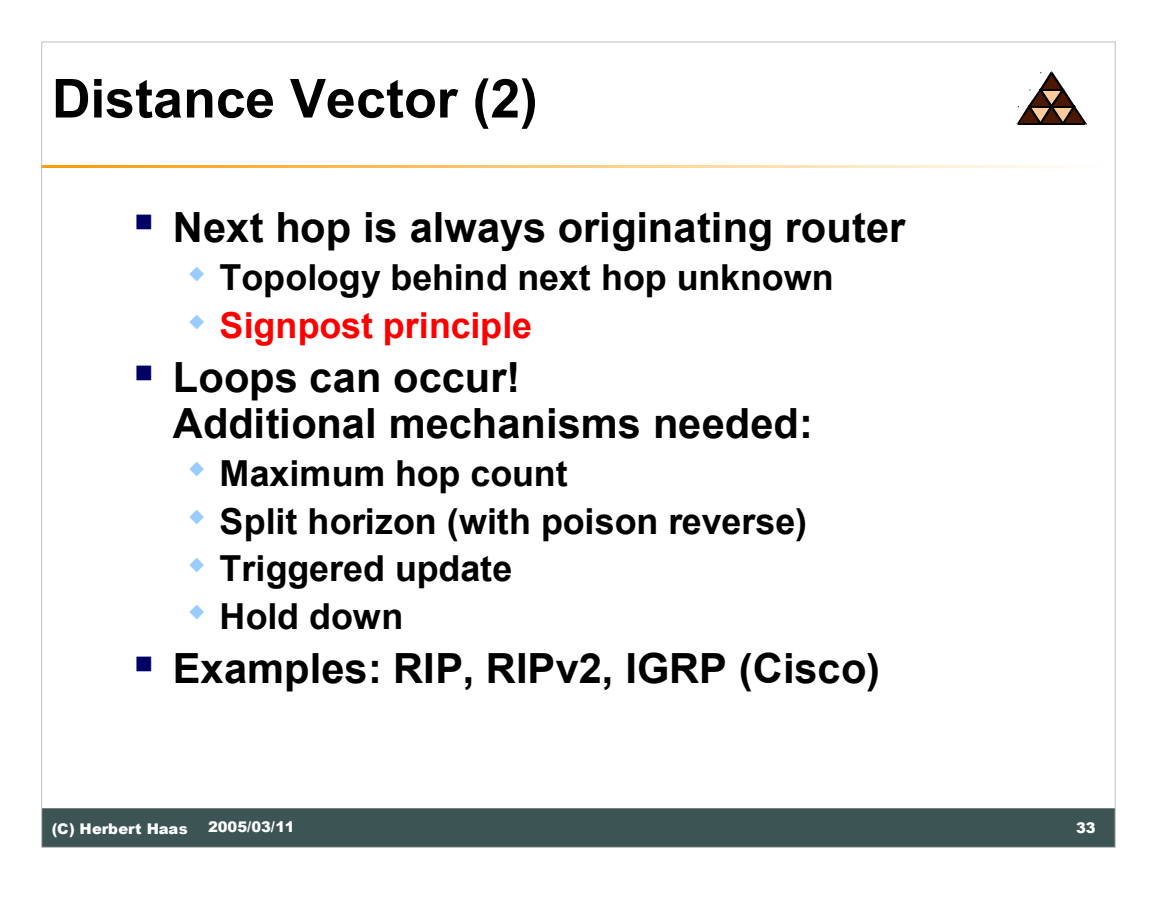

Routing loops are big problems with distance vector protocols. Because of the simple principle of Distance Vector protocols, we cannot prevent rooting loops. Access Lists, Disconnection and connections, Router malfunction, etc can always lead to it, there is no 100% solution.

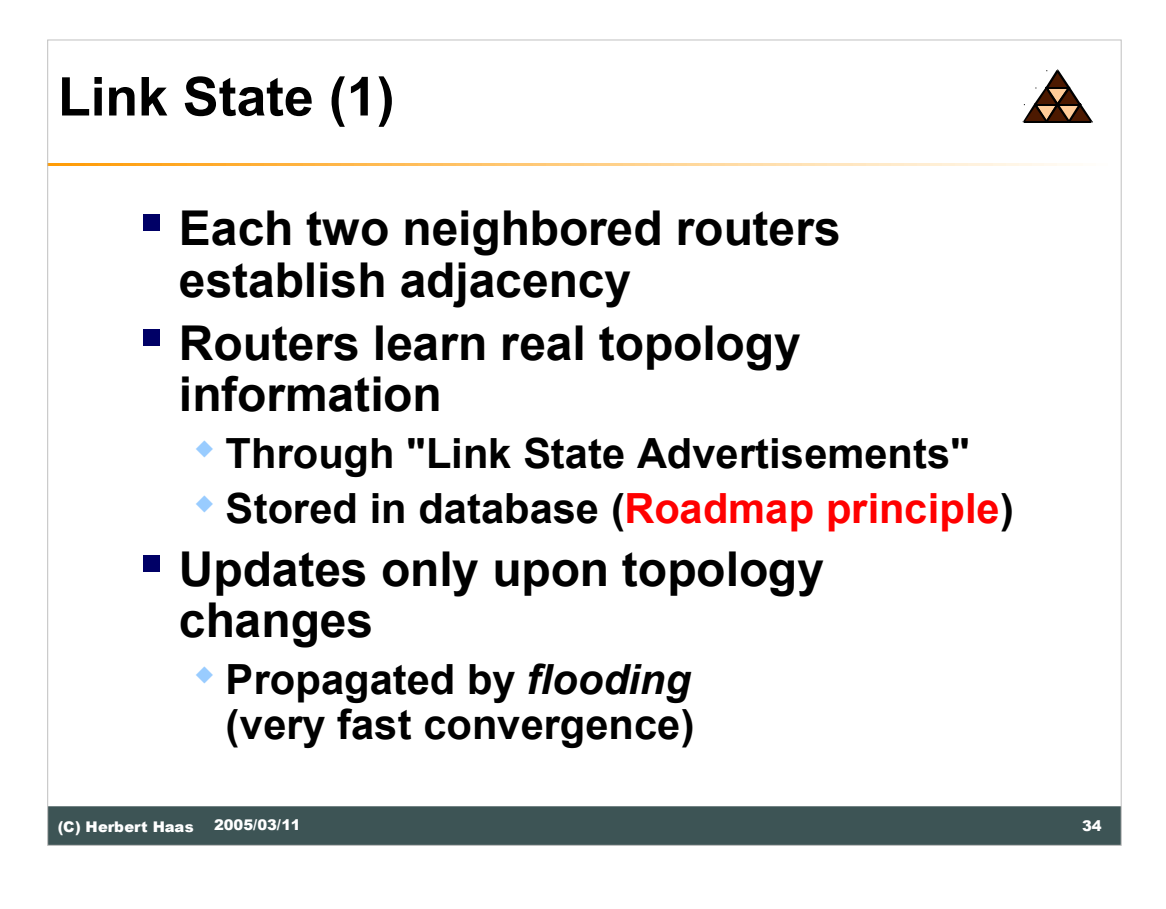

Link-state routing protocol were designed for large networks. This kind of protocols are more reliable and convergence fast.

The smallest topological unit is simply the information: ROUTER-LINK-ROUTER

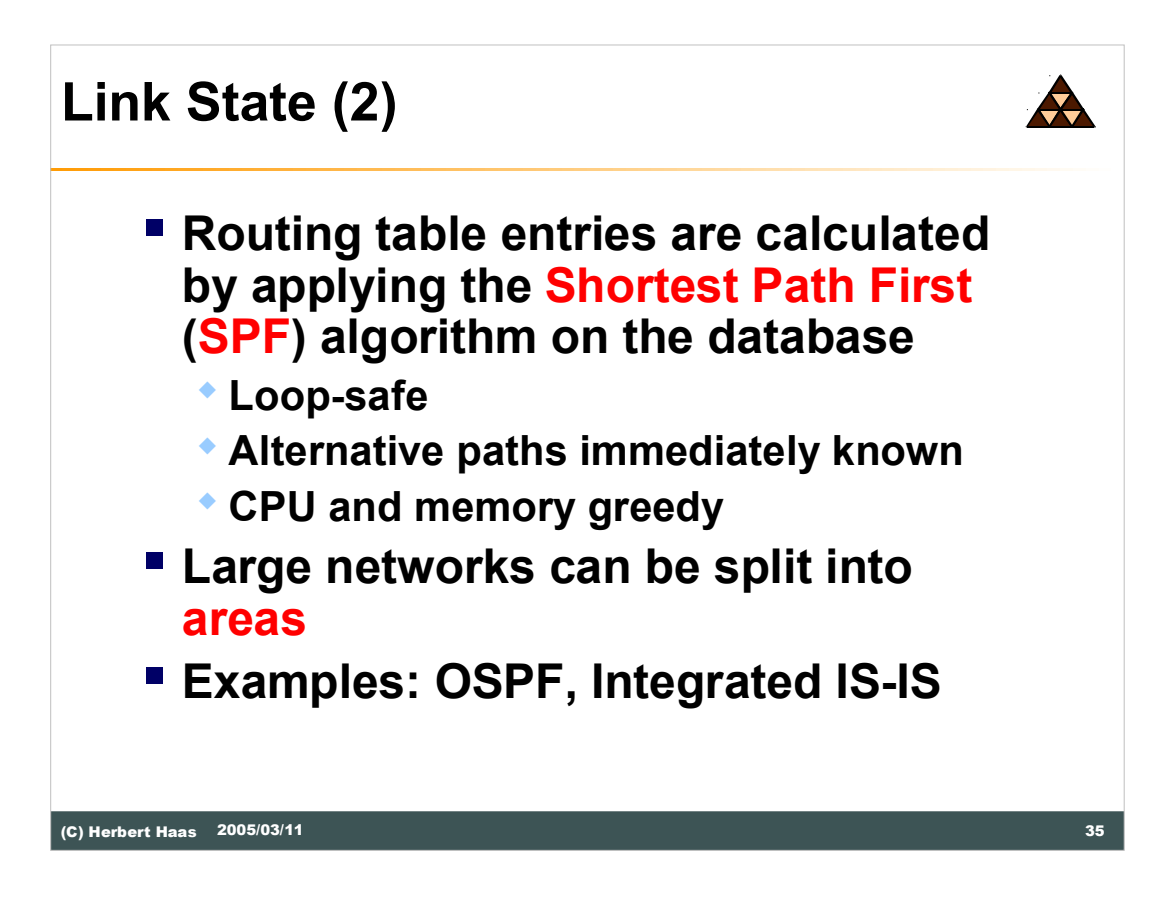

Applying the SPF algorithm on the link state database, each router can create routing table entries by its own.

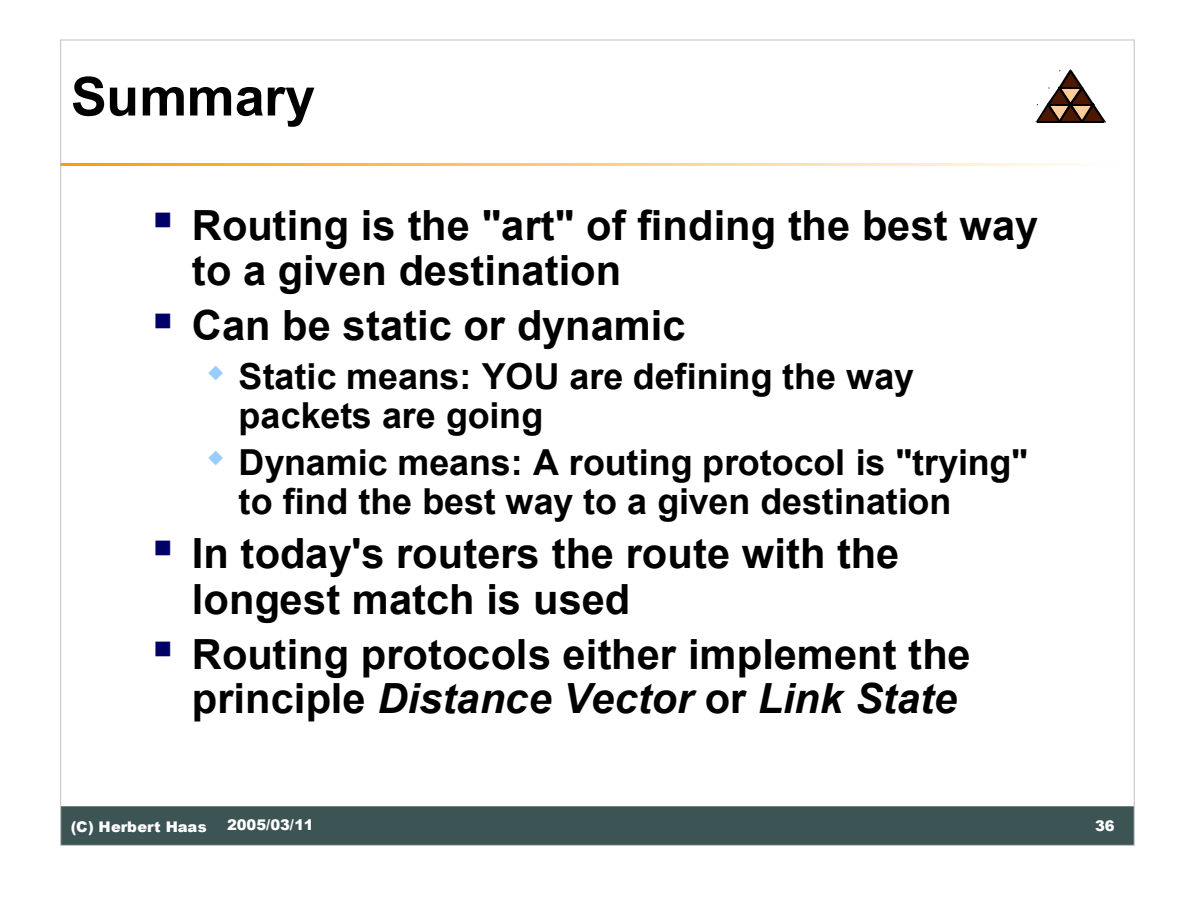